#### **Министерство сельского хозяйства Российской Федерации**

**Федеральное государственное бюджетное образовательное учреждение высшего образования** 

### **«ВОРОНЕЖСКИЙ ГОСУДАРСТВЕННЫЙ АГРАРНЫЙ УНИВЕРСИТЕТ ИМЕНИ ИМПЕРАТОРА ПЕТРА I»**

**УТВЕРЖДАЮ** Декан факультета агрономии, агрохимии и экологии А.П. Пичугин  $2021r.$ 

## РАБОЧАЯ ПРОГРАММА ПРАКТИКИ Б2.О.02(У) «УЧЕБНАЯ ПРАКТИКА, ТЕХНОЛОГИЧЕСКАЯ ПРАКТИКА» (ЗАЩИТА РАСТЕНИЙ)

(указывается индекс и название практики)

Направление подготовки 35.03.04 «Агрономия»

(указывается код и наименование направления подготовки)

Направленность (профиль) «Агрономия» (указывается наименование направленности (профиля) или Программа широкого профиля)

Квалификация выпускника бакалавр

 (указывается наименование квалификации выпускника: бакалавр, магистр и другое по ФГОС ВО)

Факультет Агрономии, агрохимии и экологии

(указывается, для какого факультета предназначена данная рабочая программа)

Кафедра Земледелия, растениеводства и защиты растений

(указывается кафедра, на которой преподаётся данная дисциплина)

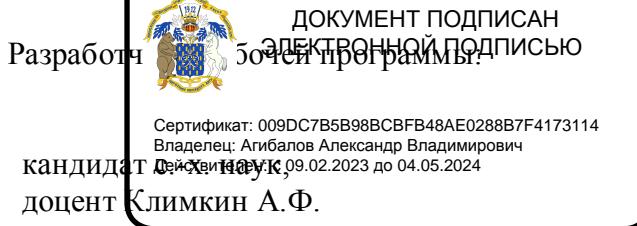

Creek

Воронеж – 2021 г.

Рабочая программа разработана в соответствии с Федеральным государственным образовательным стандартом высшего образования – бакалавриат по направлению подготовки 35.03.04 Агрономия, утвержденный приказом Минобрнауки России от 26 июля 2017 г № 699, с изменениями, внесенными приказом Министерства науки и высшего образования Российской Федерации от 8 февраля 2021 г. № 83 (зарегистрирован Министерством юстиции Российской Федерации 12 марта 2021 г., регистрационный № 62739).

 Рабочая программа утверждена на заседании кафедры земледелия, растениеводства и защиты растений (протокол №6 от 26 мая 2019 г.)

**Заведующий кафедрой А.Л. Лукин**

Рабочая программа рекомендована к использованию в учебном процессе методической комиссией факультета агрономии, агрохимии и экологии (протокол № 11 от 29.06.2021 г.).

**Председатель методической комиссии А.Л. Лукин**

**Рецензент рабочей программы:** региональный представитель ООО «Агротех-Гарант», кандидат с.х. наук А.А. Ивахненко

#### **1. Общая характеристика практики**

#### **1.1. Цель практики**

Целью практики является формирование умений и навыков использования материалов почвенных и агрохимических исследований, прогнозов развития вредителей и болезней, справочных материалов для разработки элементов системы земледелия и технологий возделывания сельскохозяйственных культур, а также способность контролировать эффективность мероприятий по защите растений и улучшению фитосанитарного состояния посевов.

#### **1.2. Задачи практики**

- формирование у обучающихся знаний в области воздействия приемов обработки на свойства почвы и ее фитосанитарное состояние;

- формирование у обучающихся умений пользоваться материалами почвенных и агрохимических исследований, прогнозами развития вредителей и болезней, справочными материалами для разработки элементов системы земледелия и технологий возделывания сельскохозяйственных культур, а также контролировать эффективность мероприятий по защите растений и улучшению фитосанитарного состояния посевов.

- формирование у обучающихся навыков владения методами поиска и анализа информации о системах земледелия и технологиях возделывания сельскохозяйственных культур.

#### **1.3. Место практики в образовательной программе**

Учебная технологическая практика относится к обязательной части дисциплин в структуре образовательной программы подготовки бакалавров по направлению 35.03.04 - Агрономия.

#### **1.4. Взаимосвязь с учебными дисциплинами**

Учебная технологическая практика наиболее тесно связана с дисциплинами: «Фитопатология и энтомология»»; «Интегрированная защита растений»; «Земледелие», «Растениеводство» образовательной программы.

#### **1.5. Способ проведения практики**

Стационарная.

#### **2. Планируемые результаты обучения при прохождении практики**

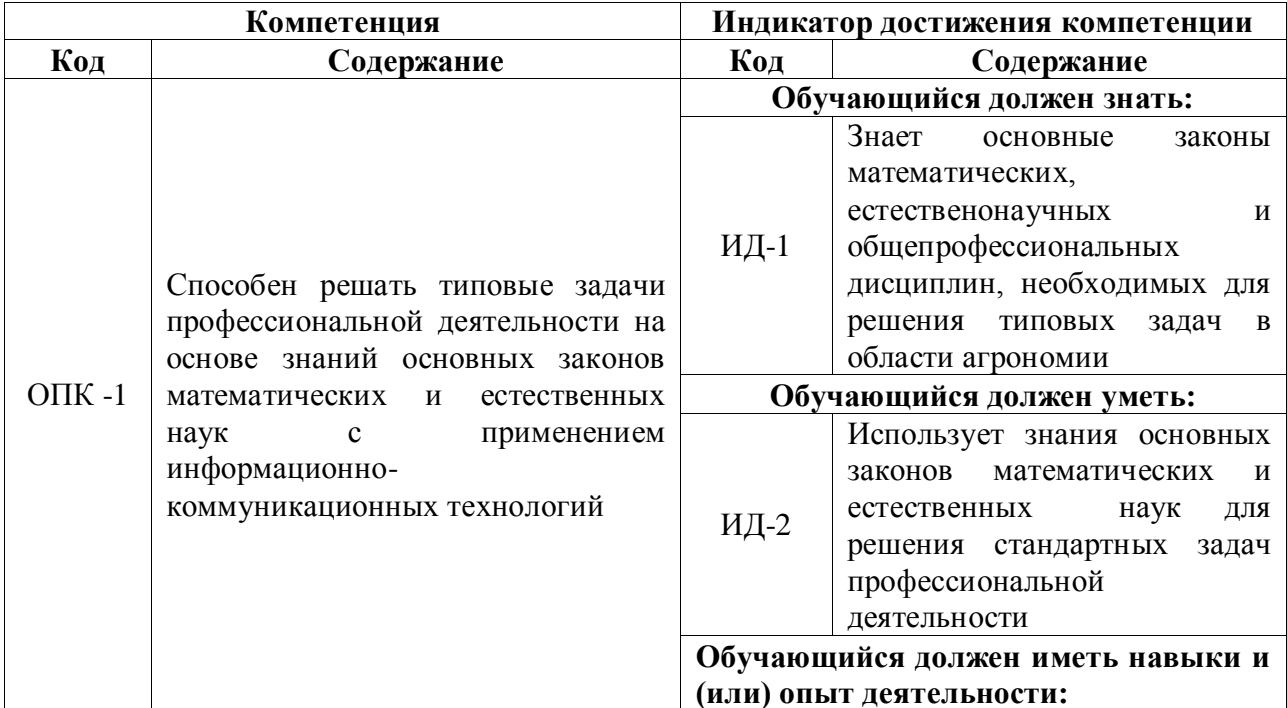

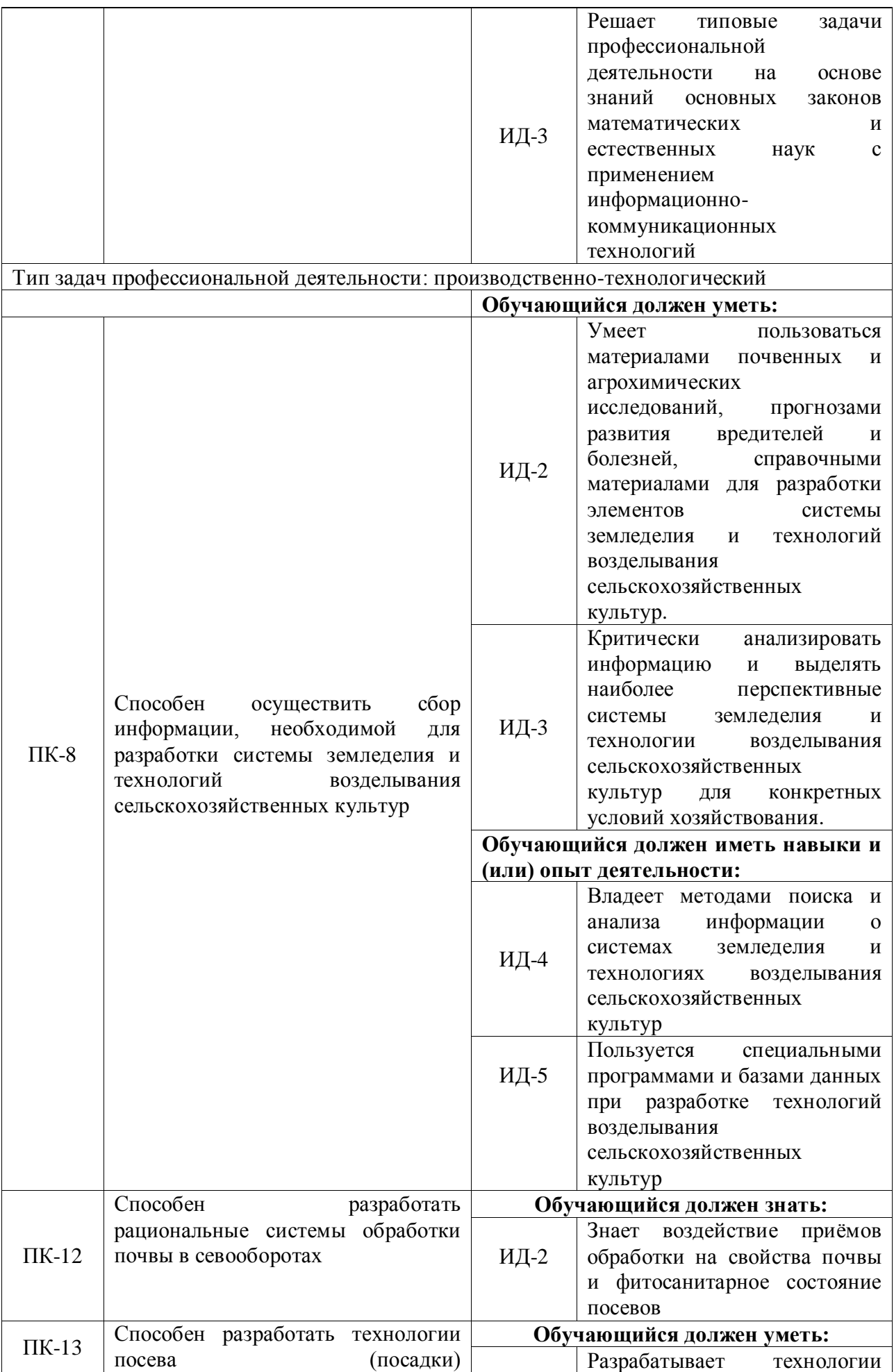

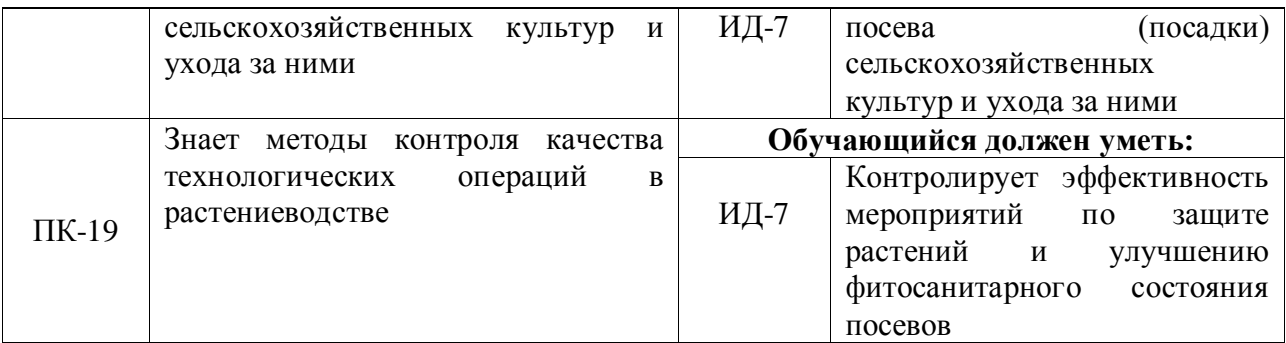

#### **3. Объем практики и ее содержание 3.1.1 Объем практики очного отделения**

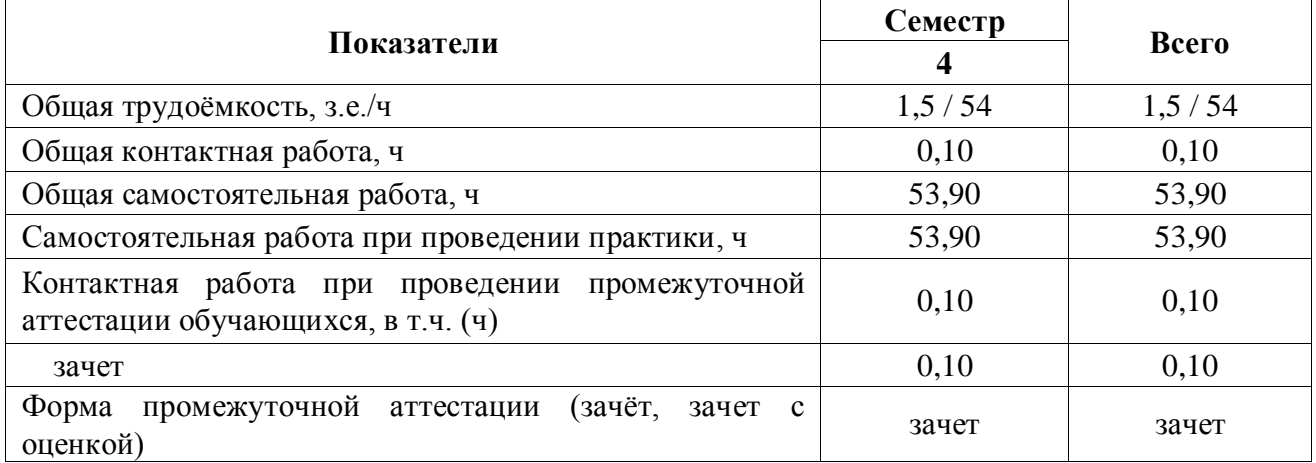

#### **3.1.2 Объем практики заочного отделения**

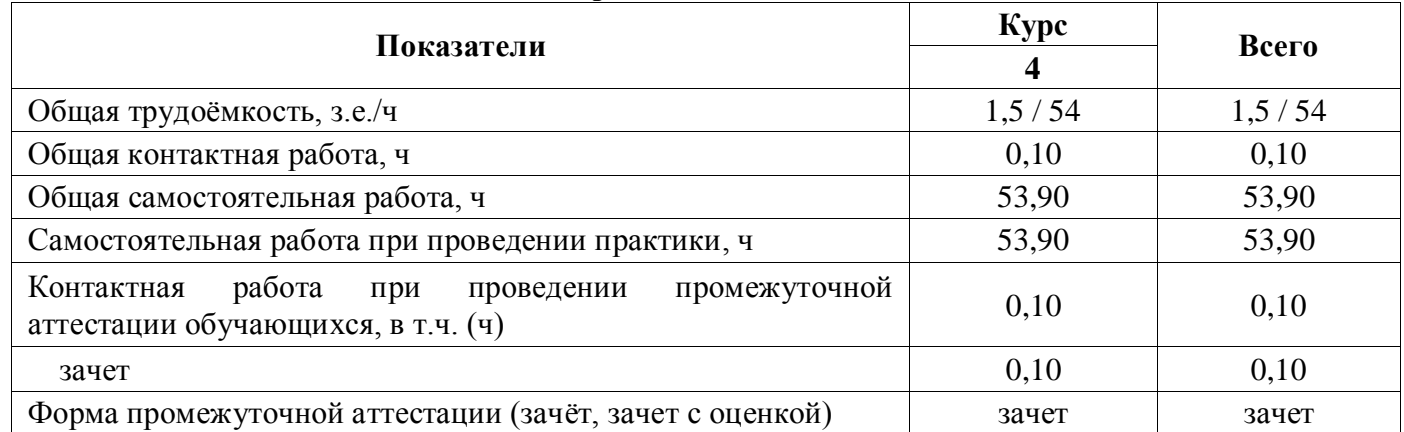

#### **3.2. Содержание практики**

Учебная технологическая практика по дисциплине «Защита растений» проводится в течение 5 дней на полях и в садах УНТЦ «Агротехнология». Практика начинается с инструктажа по технике безопасности.

Этапы прохождения практики:

1. Методы учета численности и диагностики вредных организмов.

На данном этапе студенты знакомятся с внешними признаками болезней и вредителей с/х растений, методами их учетов, собирают образцы поврежденных растений, насекомых, пользуясь определительными таблицами, определяют болезни растений и вредителей.

2. Детальные учеты вредных организмов.

После ознакомления с видовым составом вредных организмов студенты получают задания и проводят детальные учеты.

Студенты объединяются в бригады по 4-5 человек, получают оборудование и материалы на бригаду и под руководством преподавателя выполняют задание. Объекты, не опознанные и не определенные в поле, изучаются в лабораторных условиях.

По результатам практики студенты составляют отчет, где записывается тема занятий, методика сбора и определения материала, собирают гербарные материалы и дают практические рекомендации о необходимости защитных мероприятий, излагаются материалы, усвоенные при полевых обследованиях.

Практика завершается написанием отчета и его защитой. Сдается гербарный материал и коллекция собранных вредителей на матрасиках.

### **4. Фонд оценочных средств для проведения промежуточной аттестации обучающихся по практике**

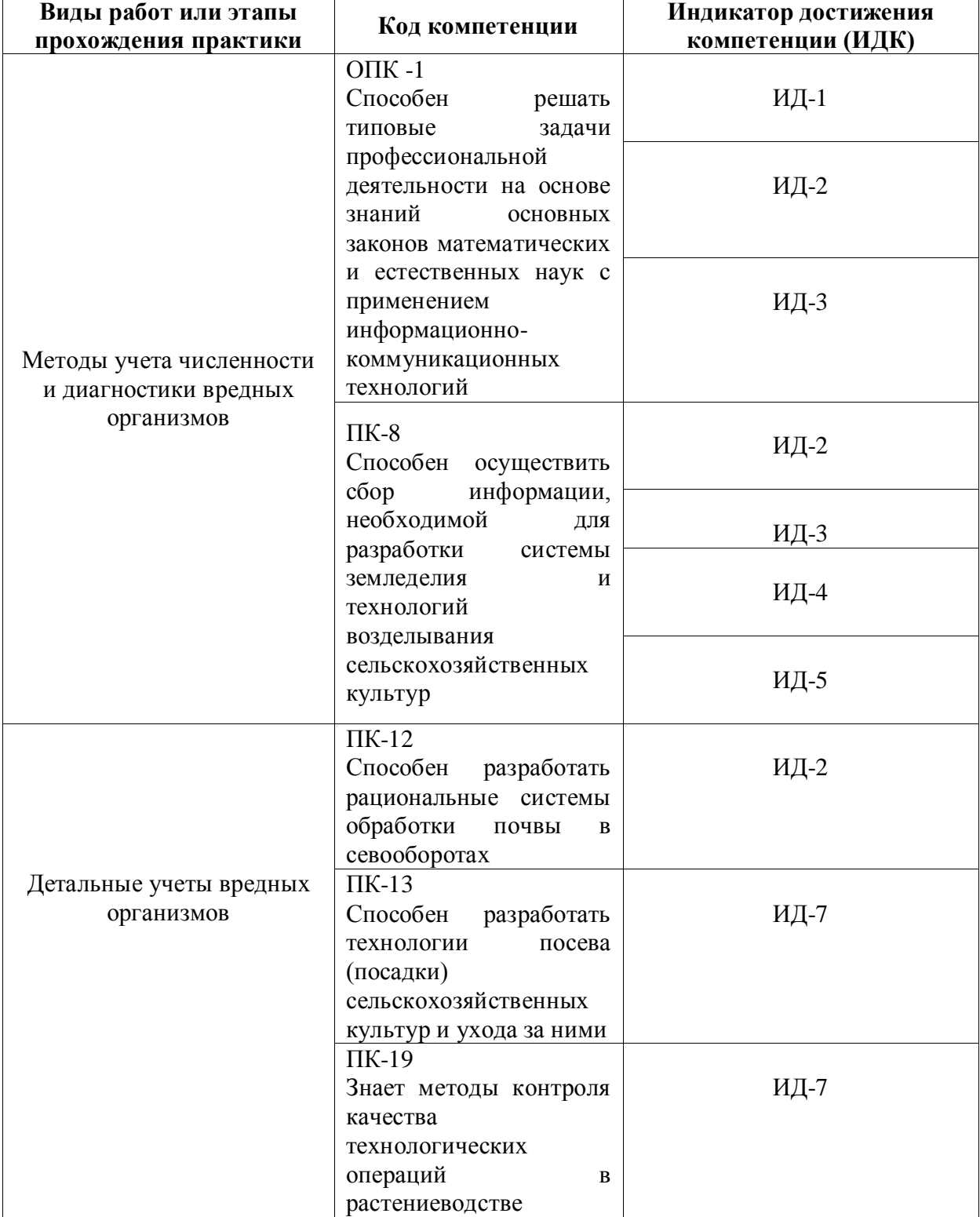

**4.1. Этапы формирования компетенций**

#### **4.2. Шкалы и критерии оценивания достижения компетенций**

#### **4.2.1. Шкалы оценивания достижения компетенций**

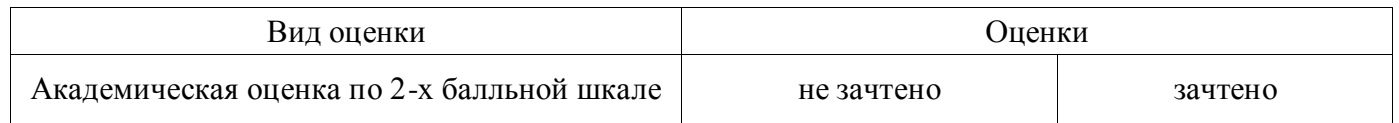

#### **4.3. Материалы для оценки достижения компетенций**

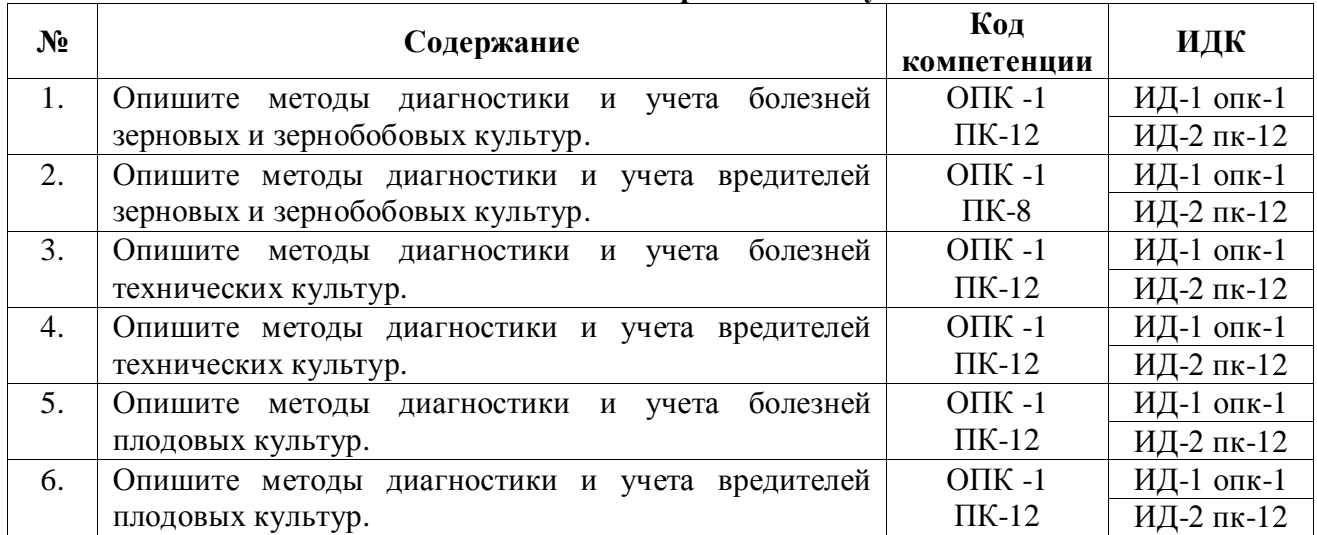

#### **4.3.1. Вопросы к зачету**

#### **4.3.2. Задачи для проверки умений и навыков**

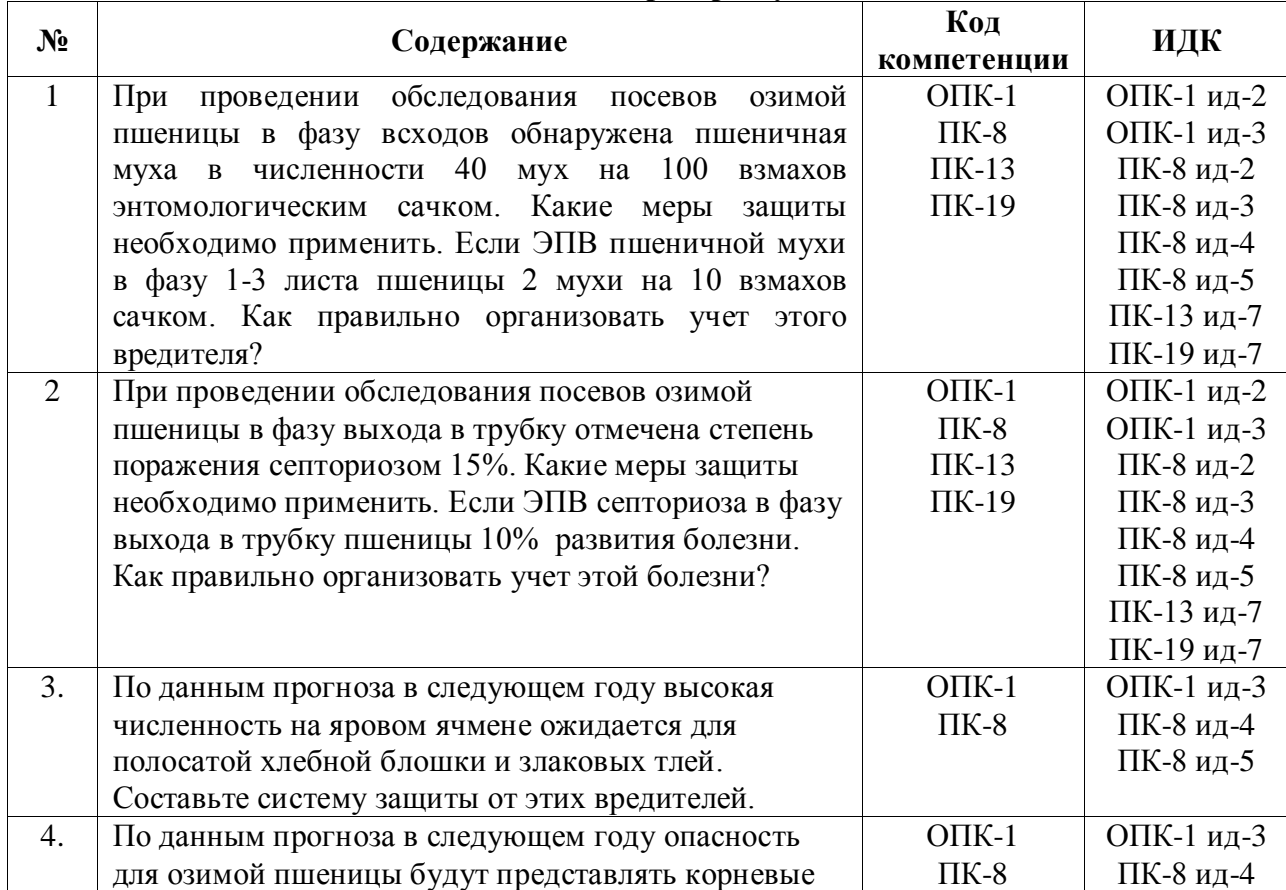

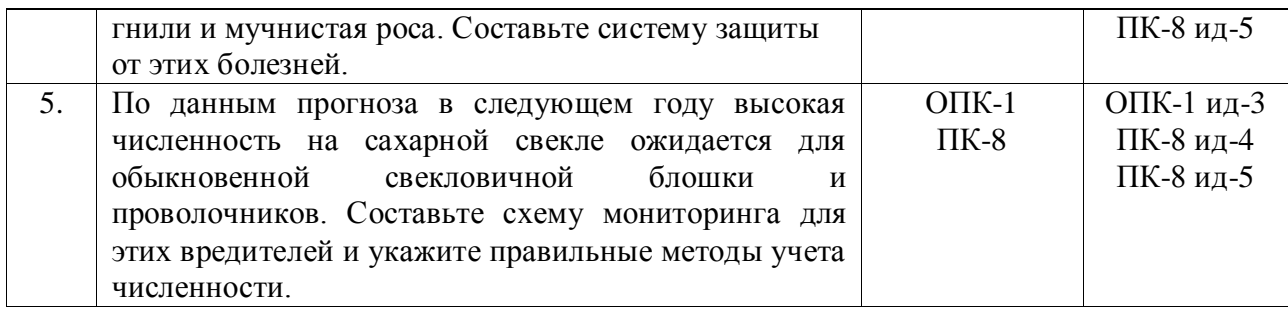

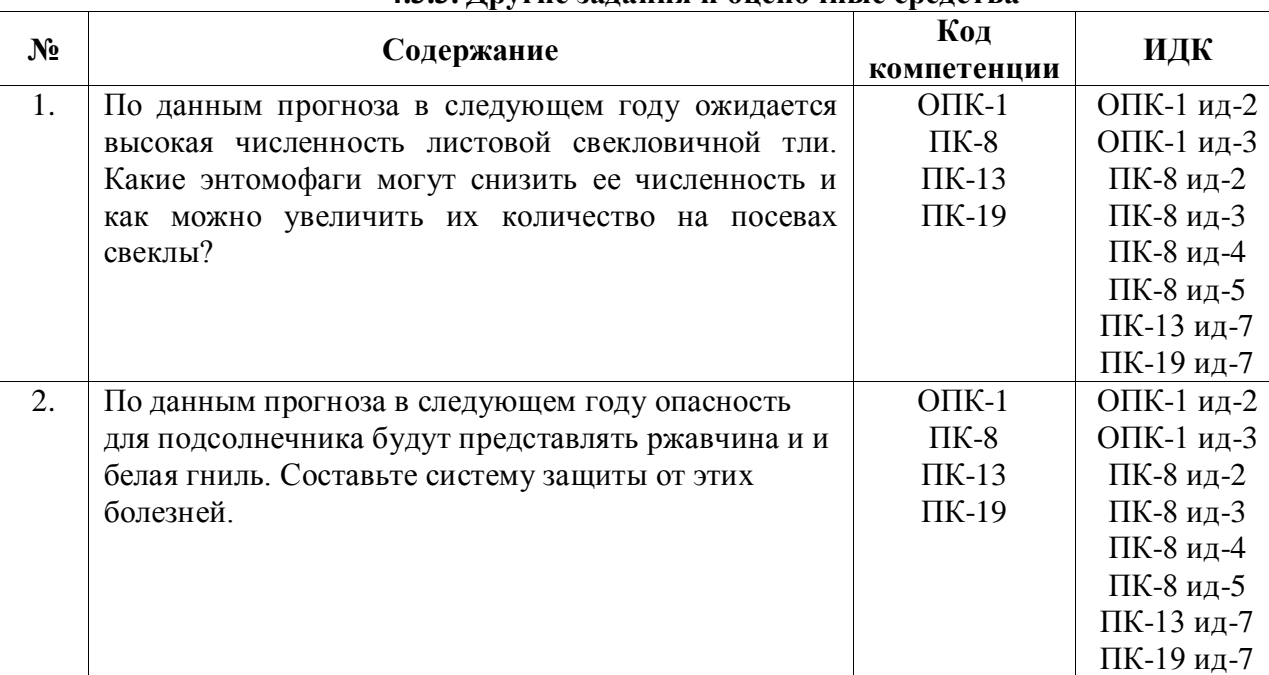

#### **4.3.3. Другие задания и оценочные средства**

#### **4.4. Система оценивания достижения компетенций 4.4.1. Оценка достижения компетенций**

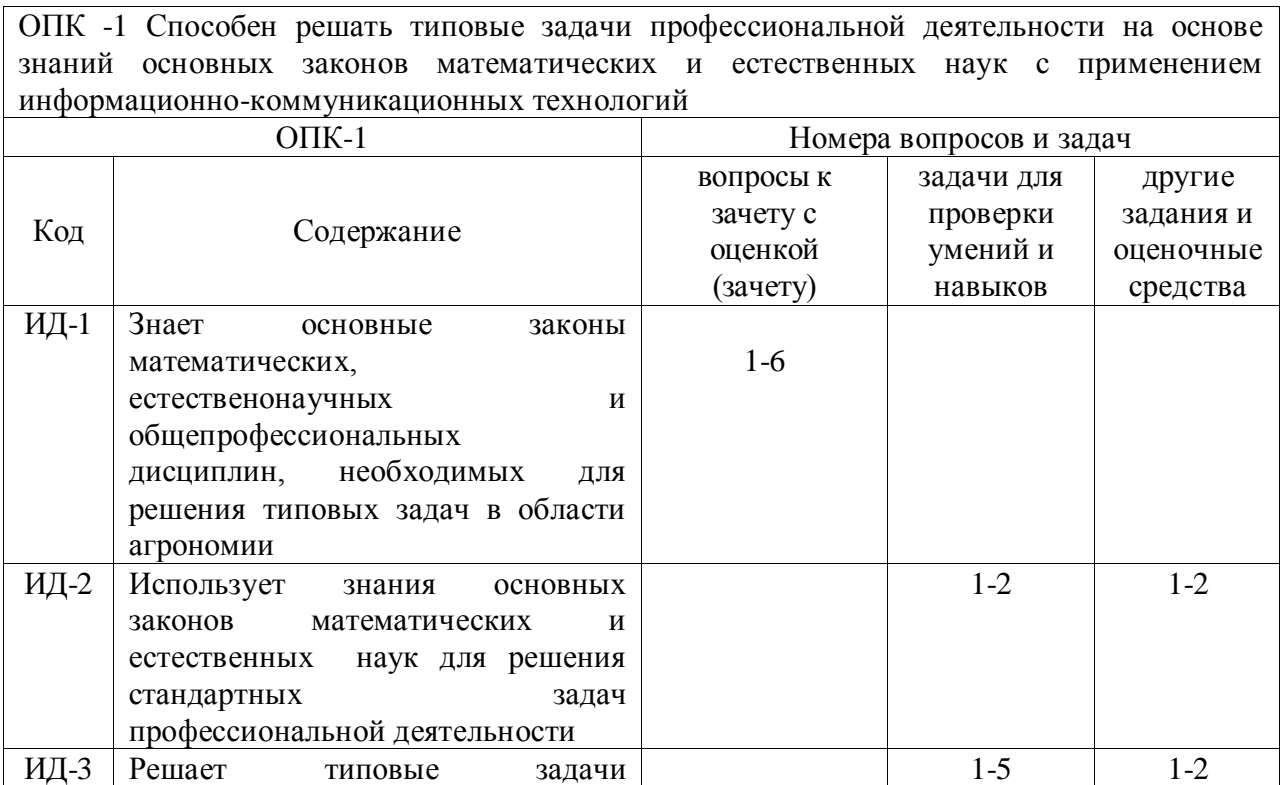

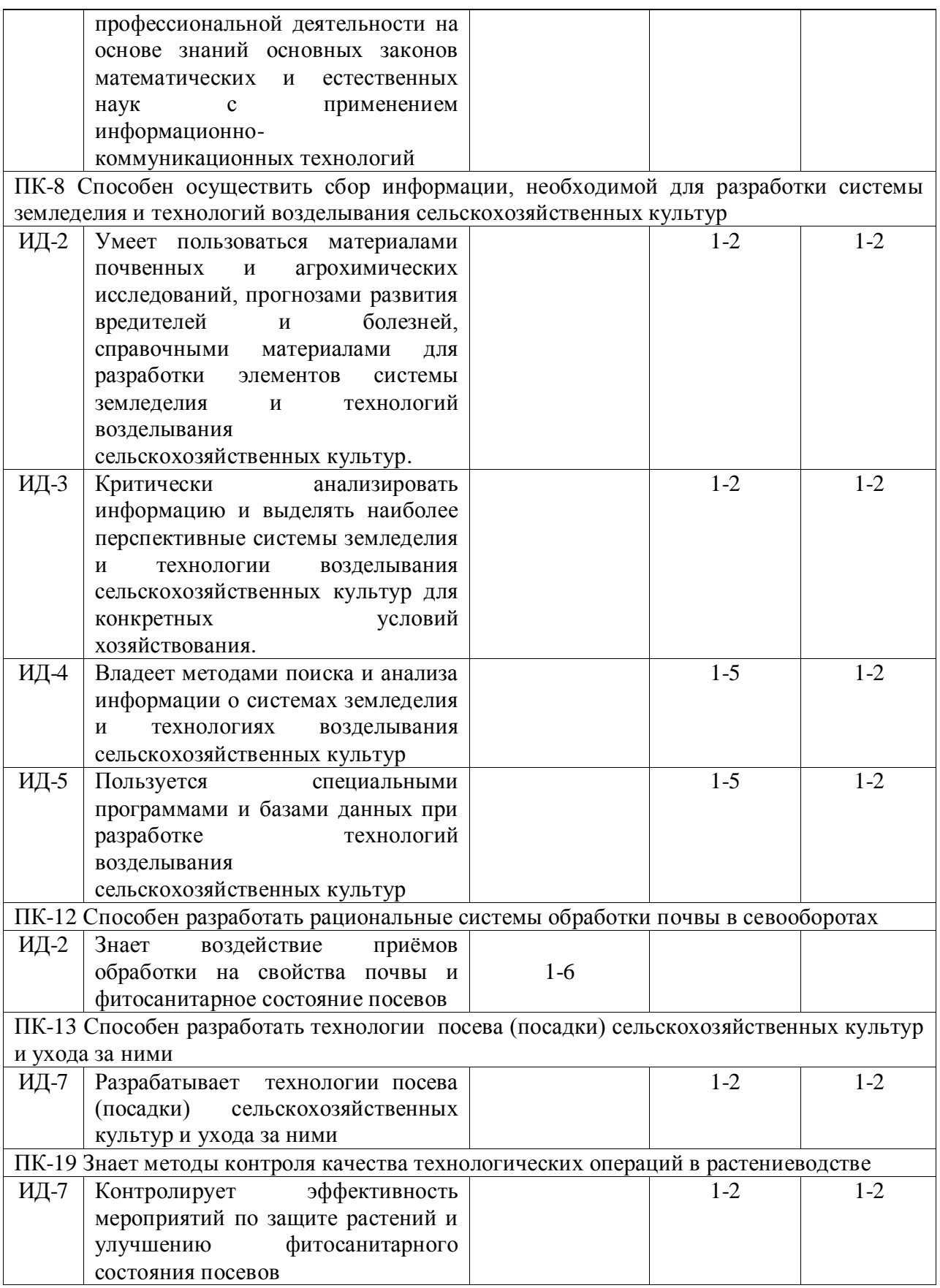

### **5. Учебно-методическое и информационное обеспечение практики**

#### **5.1. Рекомендуемая литература**

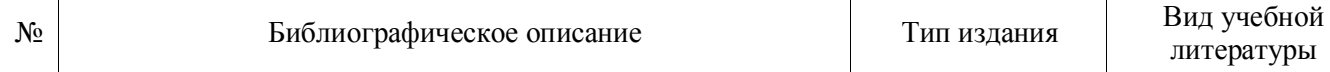

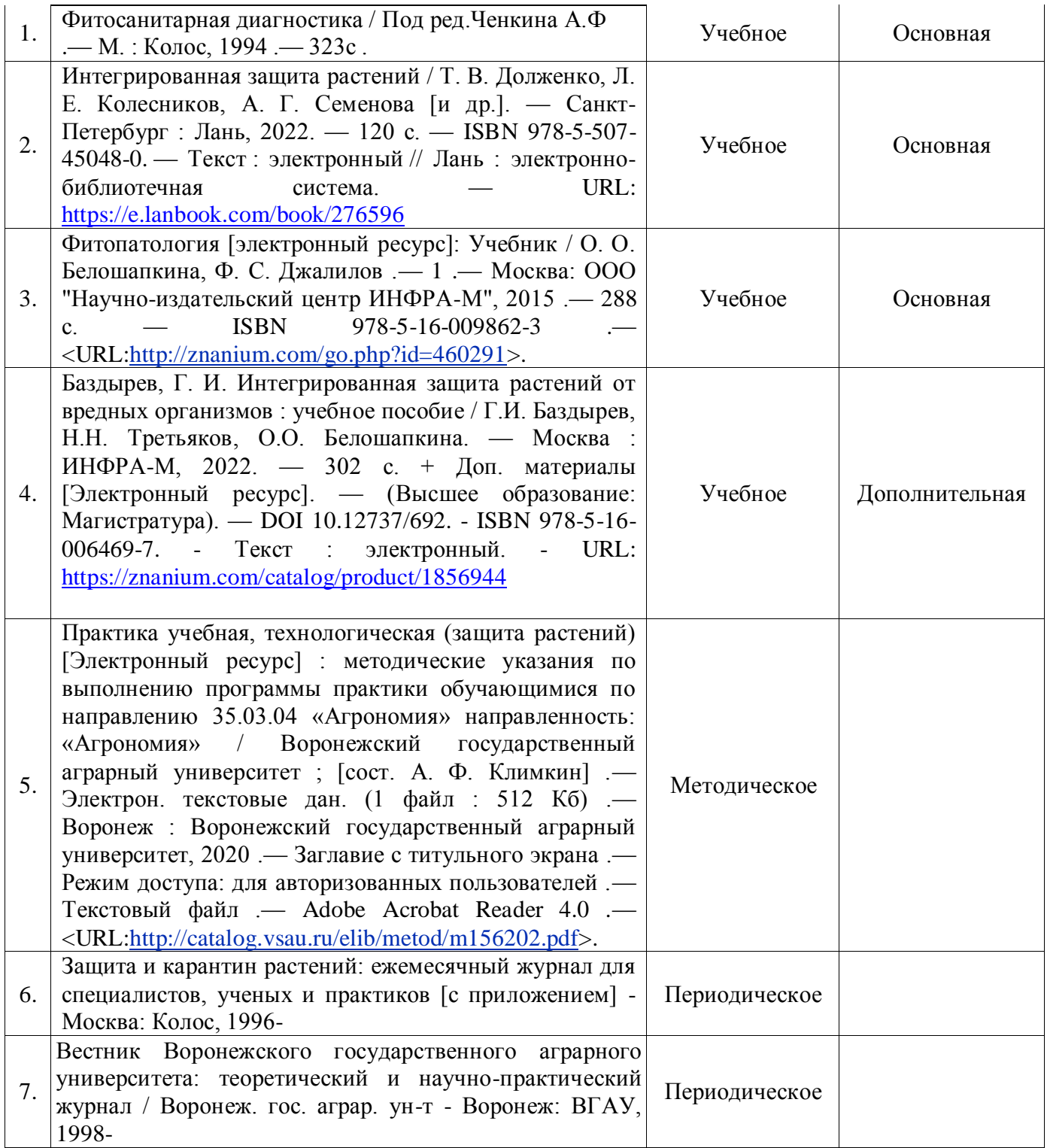

### **5.2. Ресурсы сети Интернет**

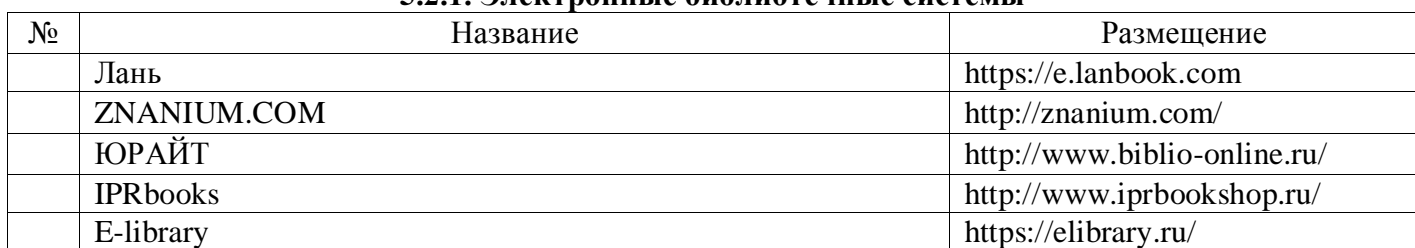

### **5.2.1. Электронные библиотечные системы**

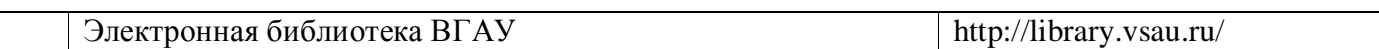

#### **5.2.2. Профессиональные базы данных и информационные системы**

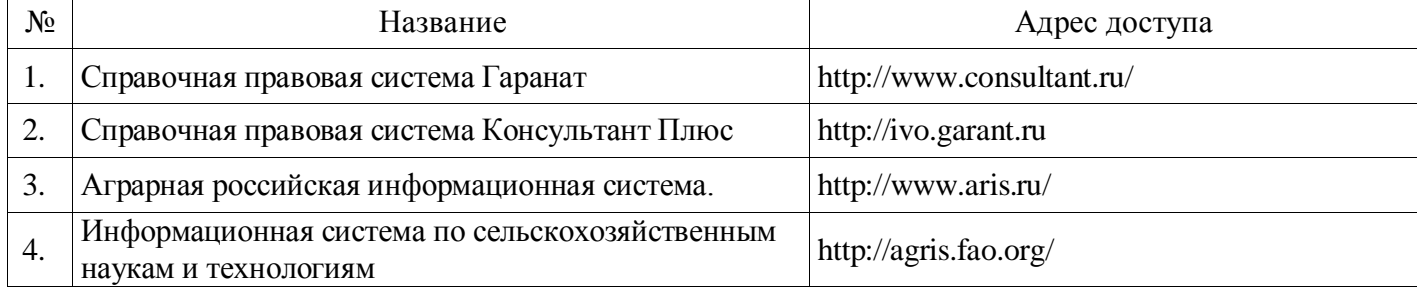

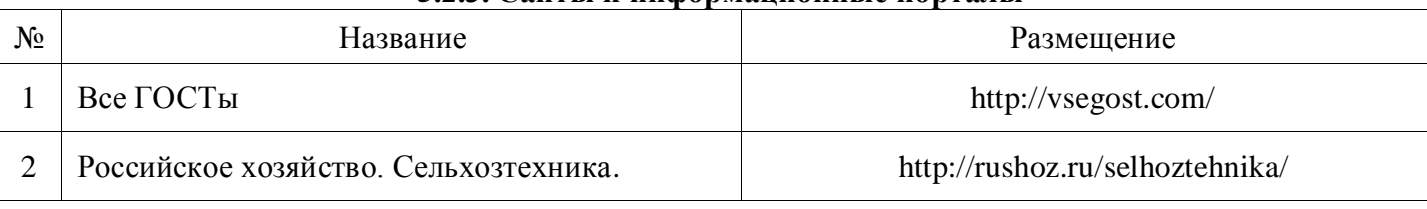

#### **5.2.3. Сайты и информационные порталы**

### **6. Материально-техническое и программное обеспечение практики**

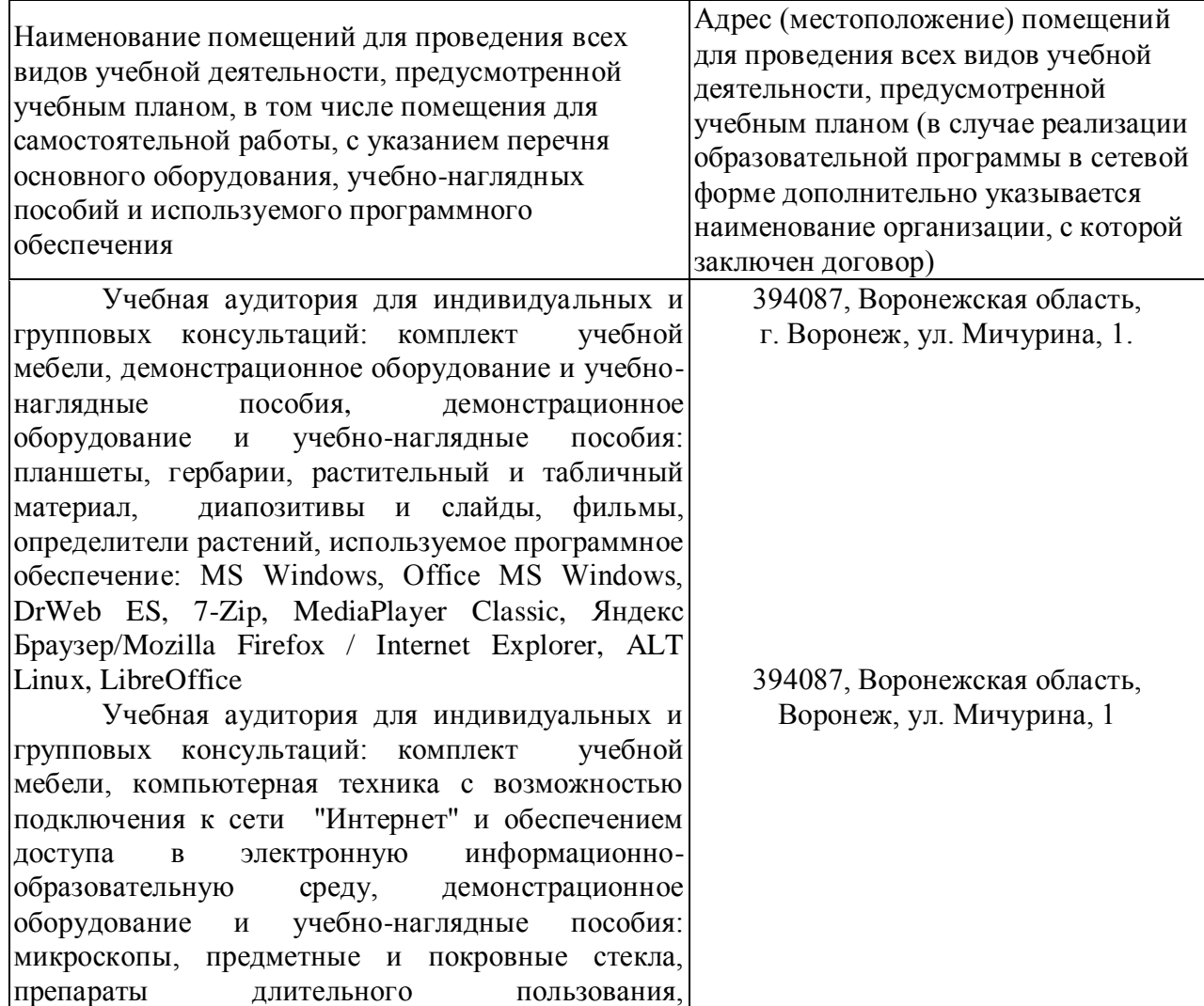

#### **6.1. Материально-техническое обеспечение практики**

фиксированные препараты, стаканы, стеклянные палочки, планшеты, гербарий, растительный и табличный материал, препаровальные иглы, лезвия, пинцеты, цветные каранда-ши, линейки, диапозитивы и слайды, фильмы, определители растений. Учебная аудитория для проведения занятий семинарского типа, текущего контроля и промежуточной аттестации: комплект учебной мебели, демонстрационное оборудование и учебнонаглядные пособия демонстрационное оборудование и учебно-наглядные пособия: планшеты, гербарии, растительный и табличный материал, диапозитивы и слайды, фильмы, определители рас-тений., используемое программное обеспечение : MS Windows, Office MS Windows, DrWeb ES, 7-Zip, MediaPlayer Classic, Яндекс Браузер/Mozilla Firefox / Internet Explorer, ALT Linux, LibreOffice

Учебная аудитория для проведения индивидуальных и групповых консультаций: комплект учебной мебели, компьютерная техника с воз-можностью подключения к сети "Интернет" и обеспечением доступа в электронную информационно-образовательную среду, демонстрационное оборудование и учебнонаглядные пособия: демонстрационные планшеты по овощеводству, законсервированные в банках овощи, парниковая рамка, тоннельные укрытия, весы, микроскопы, опрыскиватель, коллекция семян овощных культур, ящики для рассады, поливочные шланги, лейки, мерные ленты, тяпки, грабли, лопаты; используемое программное обеспечение : MS Windows, Office MS Windows, DrWeb ES, 7-Zip, MediaPlayer Classic, Яндекс Браузер/Mozilla Firefox / Internet Explorer, ALT Linux, LibreOffice

Учебная аудитория для проведения индивидуальных и груп-повых консультаций: комплект учебной мебели, компьютерная техника с воз-можностью подключения к сети "Интернет" и обеспечением доступа в электронную информационно-образовательную среду, демонстрационное оборудование и учебнонаглядные пособия: коллекция минералов и горных пород, почвенные монолиты, аналитические весы, технические весы, торсионные весы, рН-метр, сушильный шкаф, химическая посуда, химические реактивы, водяная и песчаная баня, установка для определения водопроницаемости по Цыганову, бурики Цыганова, уста-новка для определения грансостава по Качинскому, почвенные карты и очерки хозяйств, коллекция морфологических признаков

394087, Воронежская область, Воронеж, ул. Мичурина, 1

394087, Воронежская область, Воронеж, ул. Мичурина, 1

почв, демонстрационные таблицы, дисти-лятор, вытяжной шкаф; фотометр, спектрофотометр, иономеры, почвенные образцы, химическая посуда, реактивы, анион с сенсором кислорода, весы, шкаф сушильный, вы-тяжной шкаф<br>Учебная аудитория аудитория для проведения индивидуальных и групповых консультаций: комплект учебной мебели, компьютерная техника с воз-можностью подключения к сети "Интернет" и обеспечением доступа в электронную информационно-образовательную среду, демонстрационное оборудование и учебнонаглядные пособия: Бокс-1, бинокуляры, микроскопы, предметные и покровные стекла, препаровальные иглы, гербарный материал, определители, образцы больных растений, лупы, практикум по фитопатологии, таблицы, стерилизатор воздушный, весы лабора-торные электронные Учебная аудитория для проведения индивидуальных и групповых консультаций: комплект учебной мебели, компьютерная техника с воз-можностью подключения к сети "Интернет" и обеспечением доступа в электронную информационно-образовательную среду, демонстрационное оборудование и учебнонаглядные пособия: раздаточный материал для определения видов и разновидностей пшеницы, овса, ячменя, подвидов кукурузы, табличный материал, чашки Петри, фильтровальная бумага, различные сорта с.-х. культур, разборные доски, шпатели, весы, линейки, сноповой материал для апробации с.-х. культур, микроскопы, весы, влагомер, диафаноскоп, счетчик семян Помещение для хранения и профилактического обслуживания учебного оборудования: мебель для хранения и обслуживания учебного оборудования, специализированное оборудование для ремонта компьютеров Помещение для хранения и профилактического обслуживания учебного оборудования: комплект мебели, компьютерная техника с возможностью подключения к сети "Интернет" и обеспечением доступа в электронную информационно-образовательную среду, используемое программное обеспечение MS Windows, Office MS Windows, DrWeb ES, 7-Zip, MediaPlayer Classic, Яндекс Браузер / Mozilla Firefox / Internet Explorer, ALT Linux, LibreOffice, мебель для хранения и обслуживания учебного оборудования, демонстрационное оборудование и 394087, Воронежская область, Воронеж, ул. Мичурина, 1 394087, Воронежская область, Воронеж, ул. Мичурина, 1 394087, Воронежская область, г. Воронеж, ул. Мичурина, 1 , а.117, 118 394087, Воронежская область, г. Воронеж, ул. Мичурина, 1 394087, Воронежская область, г. Воронеж, ул. Мичурина, 1

учебно-наглядные пособия

Помещение для хранения и профилактического обслуживания учебного оборудования: комплект мебели, компьютерная техника с возможностью подключения к сети "Интернет" и обеспечением доступа в электронную информационно-образовательную среду, используемое программное обеспечение MS Windows, Office MS Windows, DrWeb ES, 7-Zip, MediaPlayer Classic, Яндекс Браузер / Mozilla Firefox / Internet Explorer, ALT Linux, LibreOffice, мебель для хранения и обслуживания учебного обору-дования, демонстрационное оборудование и учебно-наглядные пособия

Помещение для хранения и профилактического обслуживания учебного оборудования: комплект мебели, компьютерная техника с возможностью подключения к сети "Интернет" и обеспечением доступа в электронную информационно-образовательную среду, используемое программное обеспечение MS Windows, Office MS Windows, DrWeb ES, 7-Zip, MediaPlayer Classic, Яндекс Браузер / Mozilla Firefox / Internet Explorer, ALT Linux, LibreOffice, мебель для хранения и обслуживания учебного обору-дования, демонстрационное оборудование и учебно-наглядные пособия

Помещение для самостоятельной работы: комплект учебной мебели, демонстрационное оборудование и учебно-наглядные пособия, компьютерная техника с возможностью подключения к сети "Интернет" и обеспечением | г. Воронеж, ул. Мичурина, 1, а.224 (с доступа в электронную информационнообразовательную среду, используемое программное обеспечение MS Windows, Office MS Windows, DrWeb ES, 7-Zip, MediaPlayer Classic, Яндекс Браузер / Mozilla Firefox / Internet Explorer, ALT Linux, LibreOffice,

Помещение для самостоятельной работы: комплект учебной мебели, демонстрационное оборудование и учебно-наглядные пособия, компьютерная техника с возможностью подключения к сети "Интернет" и обеспечением доступа в электронную информационнообразовательную среду, используемое программное обеспечение MS Windows, Office MS Windows, DrWeb ES, 7-Zip, MediaPlayer Classic, Яндекс Браузер / Mozilla Firefox / Internet Explorer, ALT Linux, LibreOffice

Помещение для самостоятельной работы: комплект учебной мебели, компьютерная техника с возможностью подключения к сети "Интернет" и обеспечением доступа в электронную информационно-образовательную среду,

394087, Воронежская область, г. Воронеж, ул. Мичурина, 1, а.269

394087, Воронежская область, г. Воронеж, ул. Мичурина, 1, а.246 а (с 16 до 20 ч.)

394087, Воронежская область, 16 до 20 ч.)

394087, Воронежская область, г. Воронеж, ул. Мичурина, 1, а.232 а

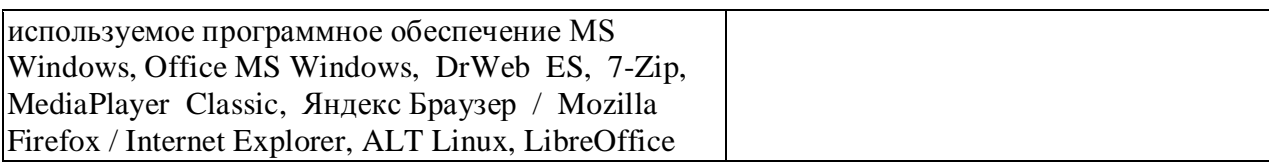

#### **6.2. Программное обеспечение практики 6.2.1. Программное обеспечение общего назначения**

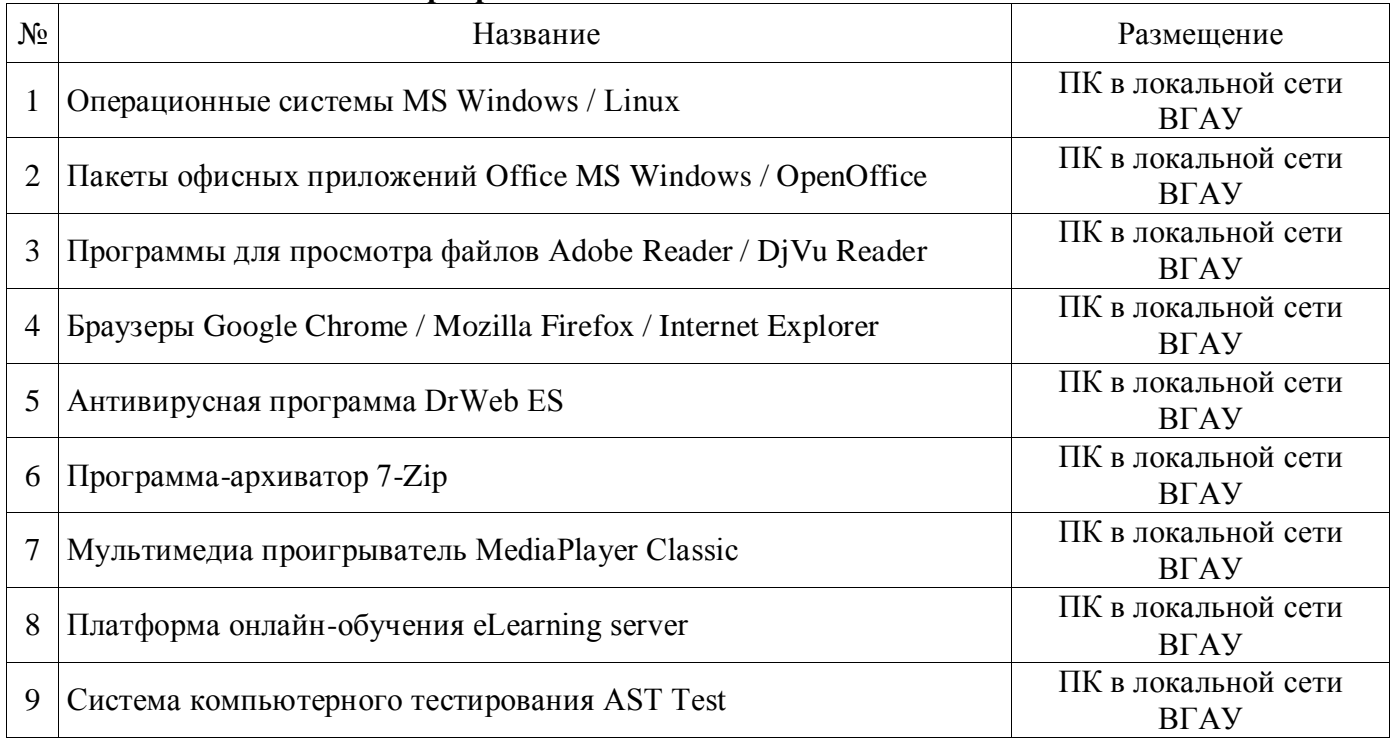

#### **6.2.2. Специализированное программное обеспечение**

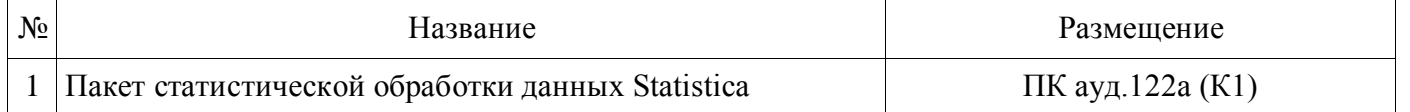

### **7. Междисциплинарные связи**

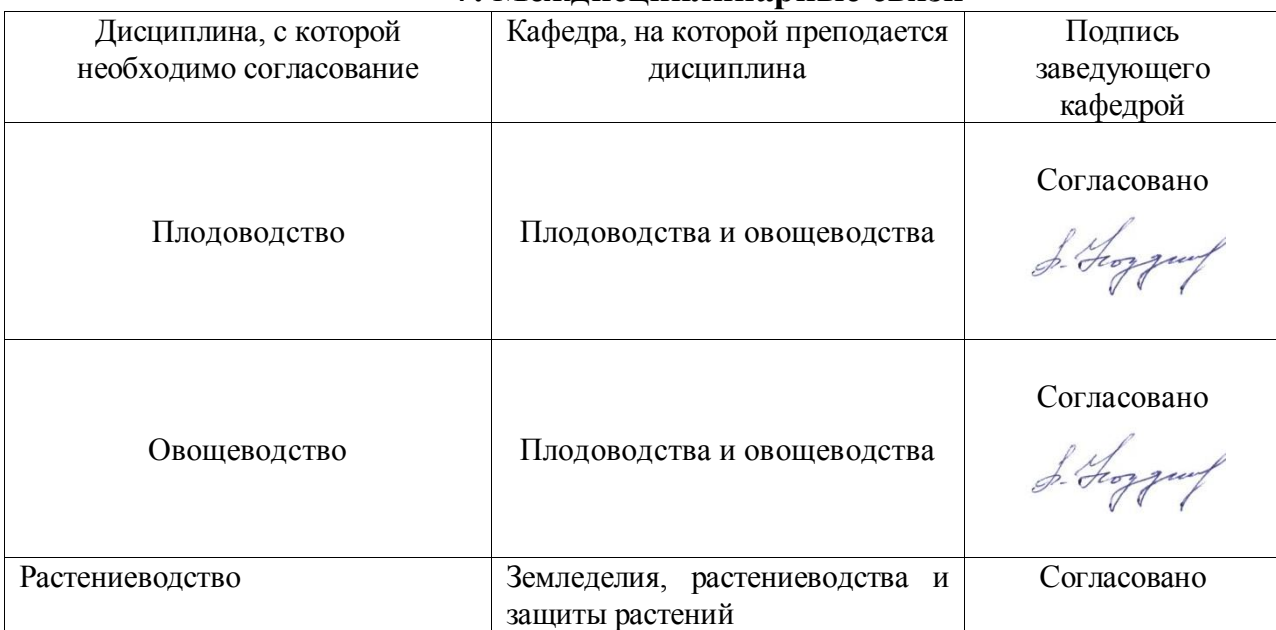

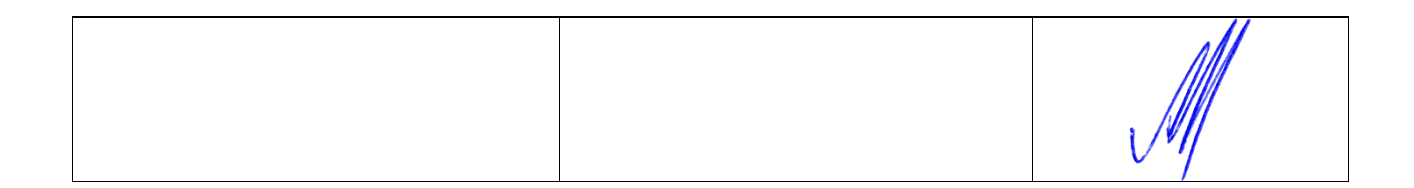

#### **Приложение 1**

### **Лист периодических проверок рабочей программы и информация о внесенных изменениях**

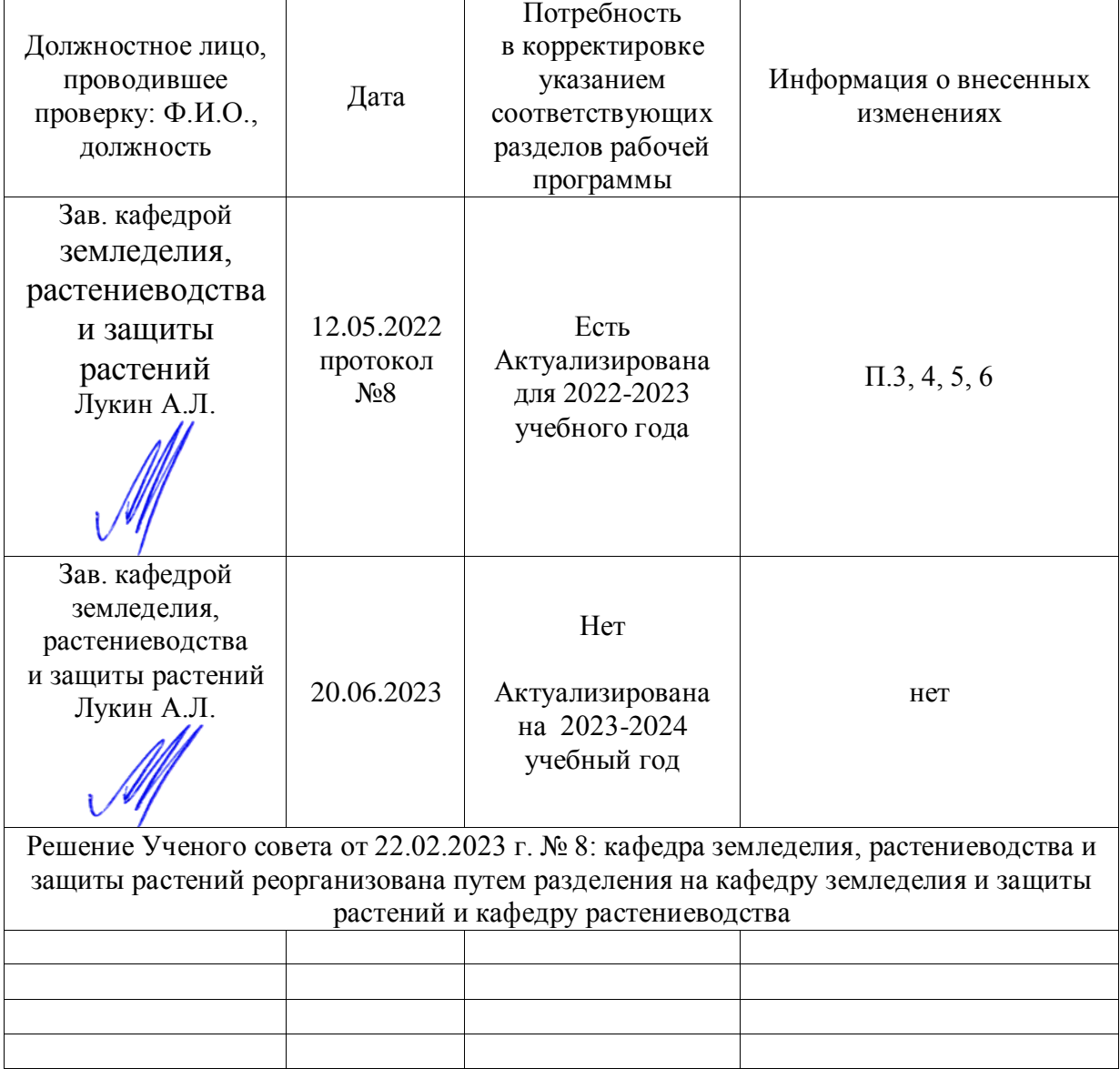

#### **Министерство сельского хозяйства Российской Федерации**

#### **Федеральное государственное бюджетное образовательное учреждение высшего образования**

#### **«ВОРОНЕЖСКИЙ ГОСУДАРСТВЕННЫЙ АГРАРНЫЙ УНИВЕРСИТЕТ ИМЕНИ ИМПЕРАТОРА ПЕТРА I»**

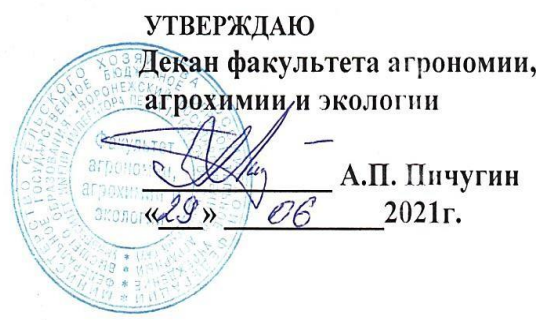

#### РАБОЧАЯ ПРОГРАММА ПРАКТИКИ Б2.В.01 (У) «Учебная, технологическая практика » (плодоовощеводство)

Направление подготовки 35.03.04 Агрономия

Направленность (профиль) Агрономия

Квалификация выпускника бакалавр

Факультет Агрономии, агрохимии и экологии

Кафедра Плодоводства и овощеводства

Разработчик рабочей программы: *доцент, кандидат сельскохозяйственных наук Кальченко Елена Юрьевна доцент, кандидат сельскохозяйственных наук Мухортов Сергей Яковлевич Ассистент Непушкина Екатерина Владимировна*

Воронеж – 2021 г.

Рабочая программа разработана в соответствии с Федеральным государственным образовательным стандартом высшего образования – бакалавриат по направлению подго- товки 35.03.04 Агрономия, утвержденный приказом Минобрнауки России от 26 июля 2017 г № 699, с изменениями, внесенными приказом Министерства науки и высшего образования Российской Федерации от 8 февраля 2021 г. № 83 (зарегистрирован Министер- ством юстиции Российской Федерации 12 марта 2021 г., регистрационный № 62739).

Рабочая программа утверждена на заседании кафедры плодоводства и овощевод- ства (протокол № 10 от 27.05.2021 г.)

Заведующий кафедрой <u>"А. Нозарачева</u> Р.Г. Ноздрачева

Рабочая программа рекомендована к использованию в учебном процессе методиче- ской комиссией факультета агрономии, агрохимии и экологии (протокол № 11 от 29.06.2021 г.).

**Председатель методической комиссии Лукин А.Л.**

**Рецензент рабочей программы**

**д.с.-х.н., профессор, директор ФГБНУ «Всероссийский НИИ СПК» Князев С.Д.**

## **1. Общая характеристика практики**

#### **1.1. Цель практики**

**Цель** - научить студентов распознавать основные плодовые и ягодные культуры и оценивать экологические последствия применения различных агроприемов, распознавать основные овощные культуры в открытом и защищенном грунте и оценивать экологиче- ские последствия применения различных агроприемов, обучить их приемам практическо-го использования умений и навыков при выращивании овощных культур.

#### **1.2. Задачи практики**

*Задачами* являются:

 Усвоить понятия об основных морфологических признаках основных плодовых и ягодных культур;

 Освоить практические приемы возделывания основных плодовых и ягодных культур;

Усвоить практические принципы выращивания посадочного материала.

 овладение навыками определения основных морфологических признаках основ-ных овощных культур;

 формирование умений по применению основных практических приемов возде-лывания основных овощных культур в условиях открытого грунта.

#### **1.3. Предмет дисциплины**

«Учебная, технологическая практика» (плодоовощеводство) нацелена на освоение методов выращивания основных садовых культур в открытом и защищенном грунте, а также на обучение приемам практического использования умений и навыков при выращи-вании садовых культур.

#### **1.4. Место практики в образовательной программе**

*Данная практика входит в блок 2, обязательная часть*

#### **1.5. Взаимосвязь с учебными дисциплинами**

*С данной практикой связаны следующие дисциплины: земледелие.*

#### **1.6. Способ проведения практики**

Практика проводится на полевом участке кафедры плодоводства и овощеводства.

# **2. Планируемые результаты обучения при прохождении практики**

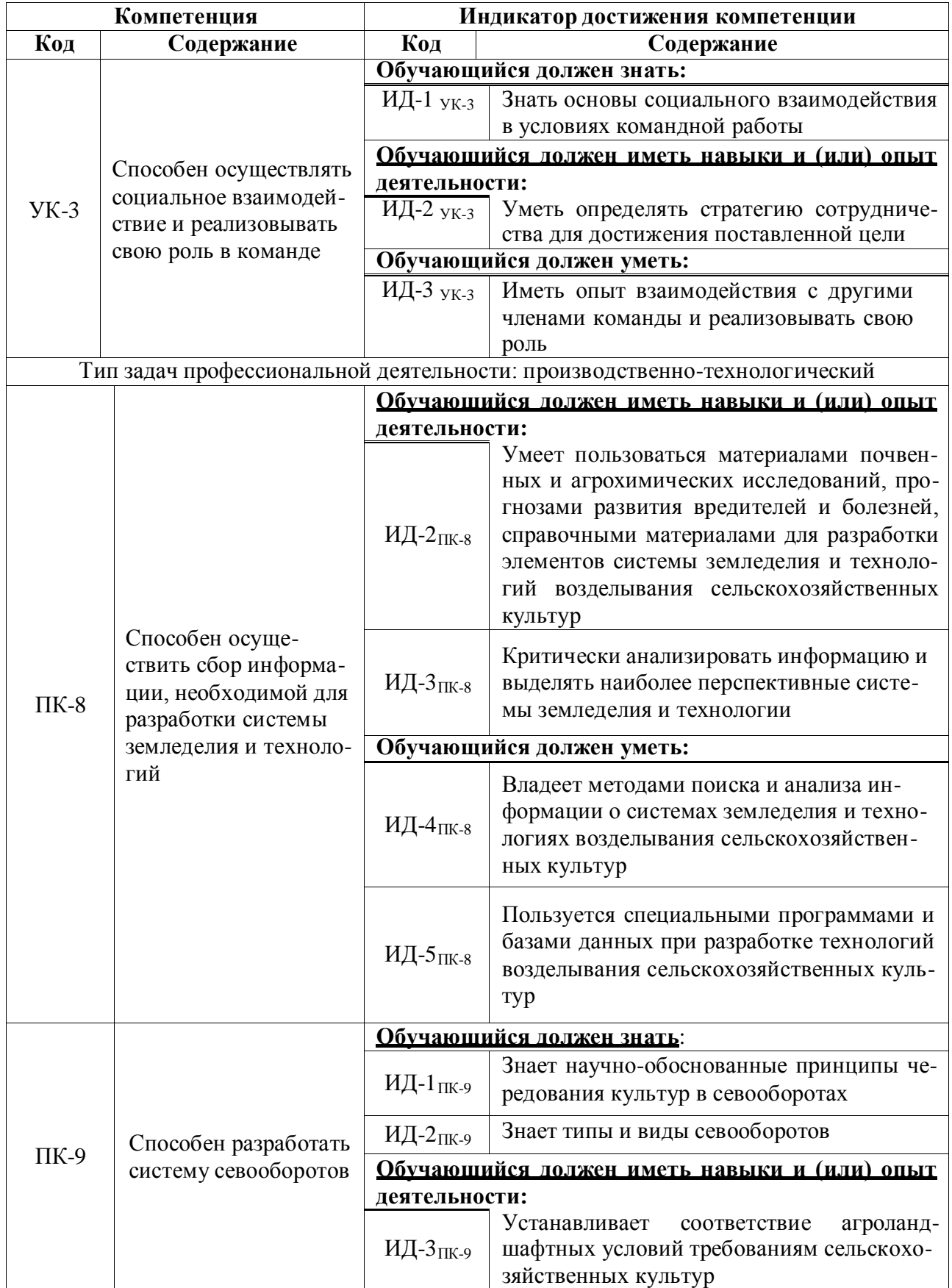

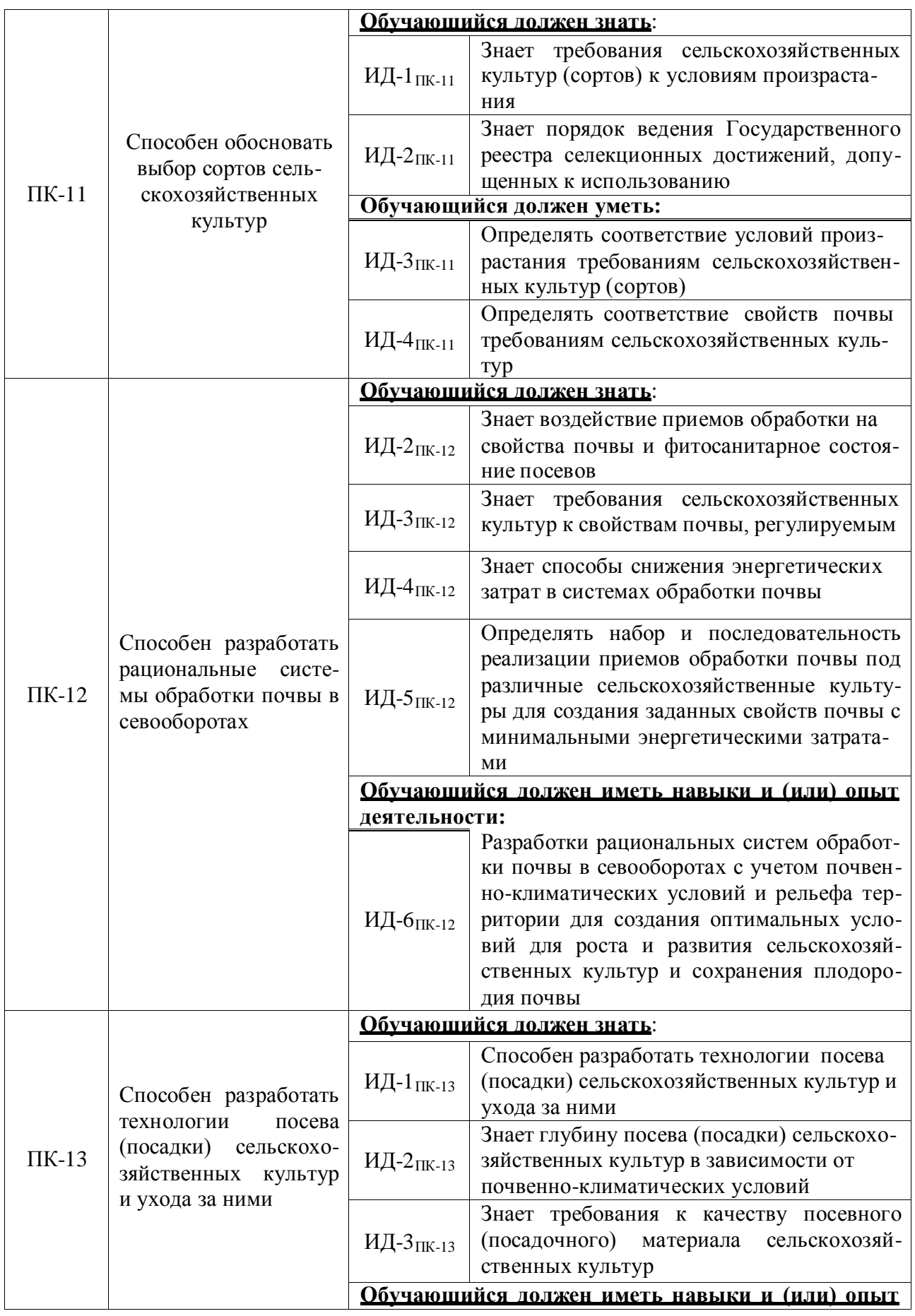

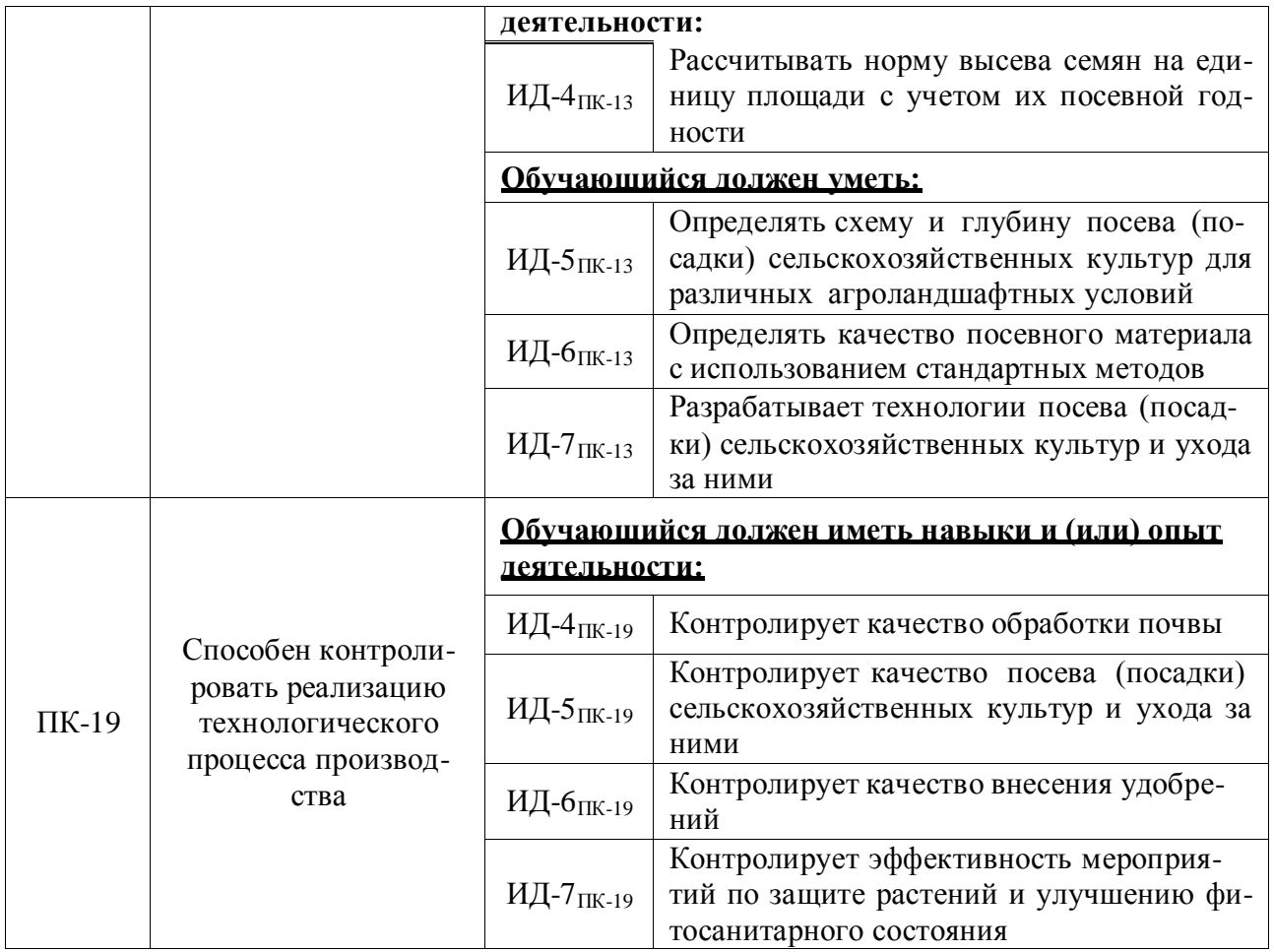

## **3. Объем практики и ее содержание**

### **3.1. Очная форма обучения**

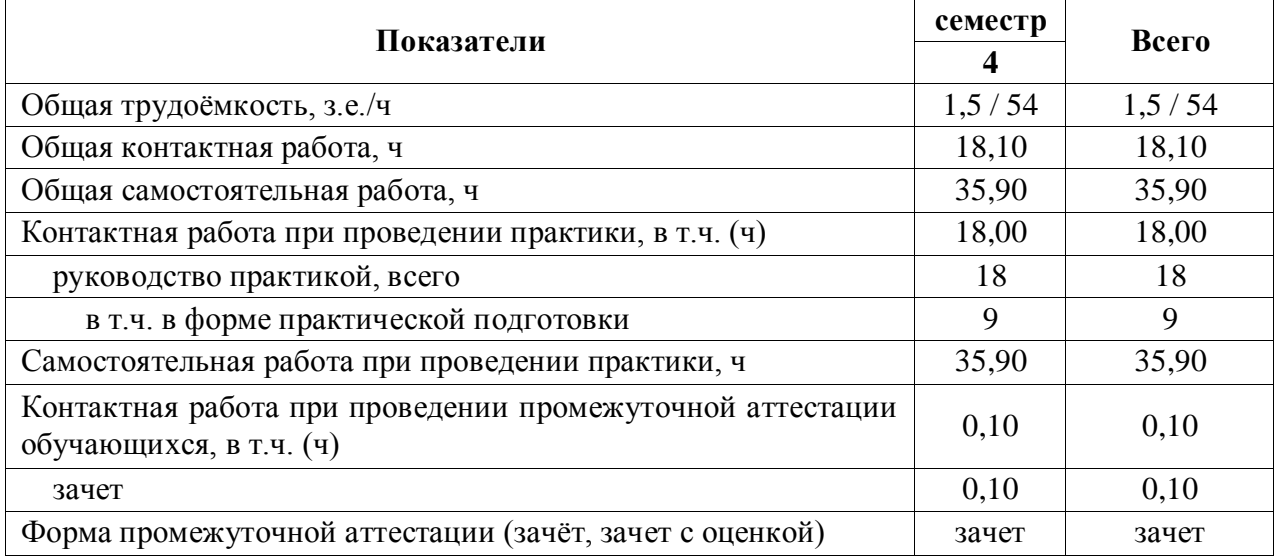

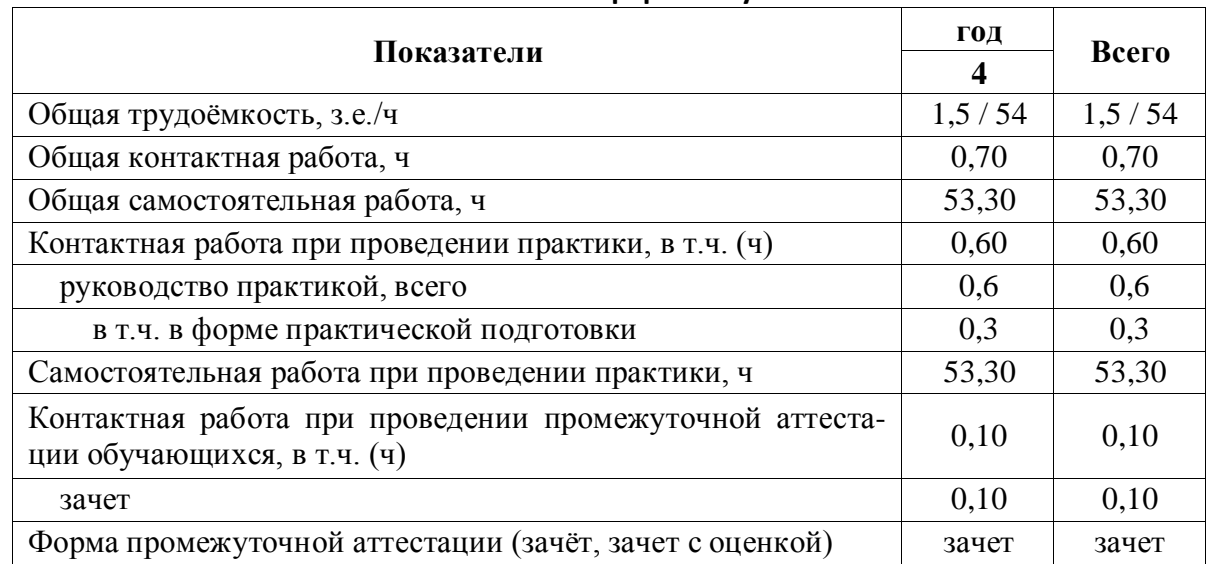

#### **3.2. Заочная форма обучения**

#### **3.3. Содержание практики**

- 1. Агротехника выращивания посадочного материала плодовых культур.
- 2. Техника посадки саженцев плодовых культур.
- 3. Уход за плодовыми и ягодными культурами.
- 4. Морфологическое описание основных плодовых и ягодных культур.
- 5. Агротехника выращивания рассады овощных культур для открытого грунта.
- 6. Техника посадки рассады овощных культур.
- 7. Уход за овощными культурами.
- 8. Описание (морфологическое) основных овощных культур.
- 9. Подготовка собранных материалов для составления устного отчета по проделанной работе при прохождении учебной практики.

## **4. Фонд оценочных средств для проведения промежуточной аттестации обучающихся по практике**

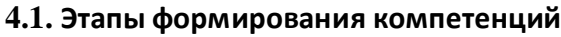

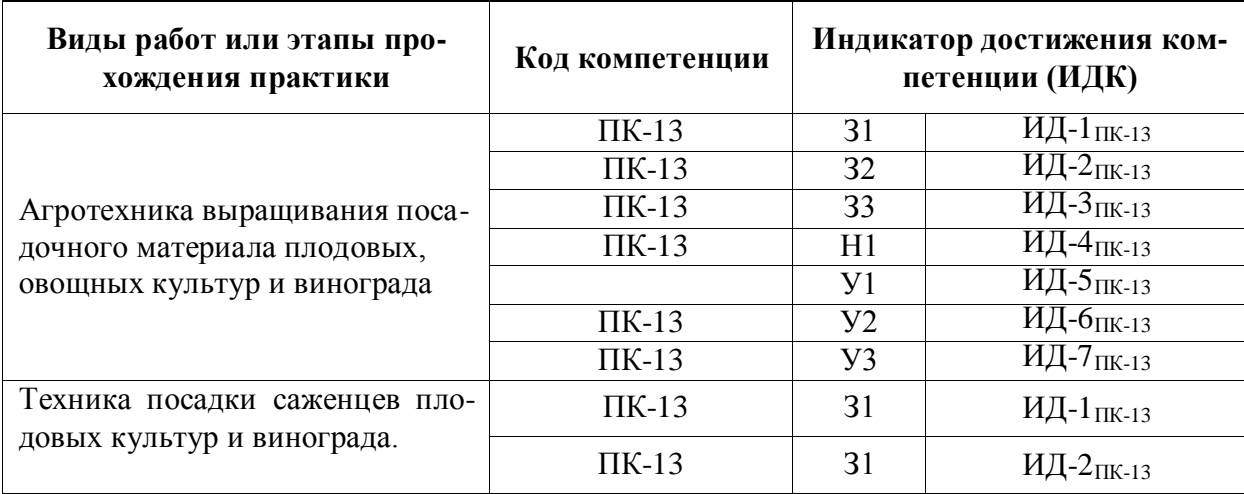

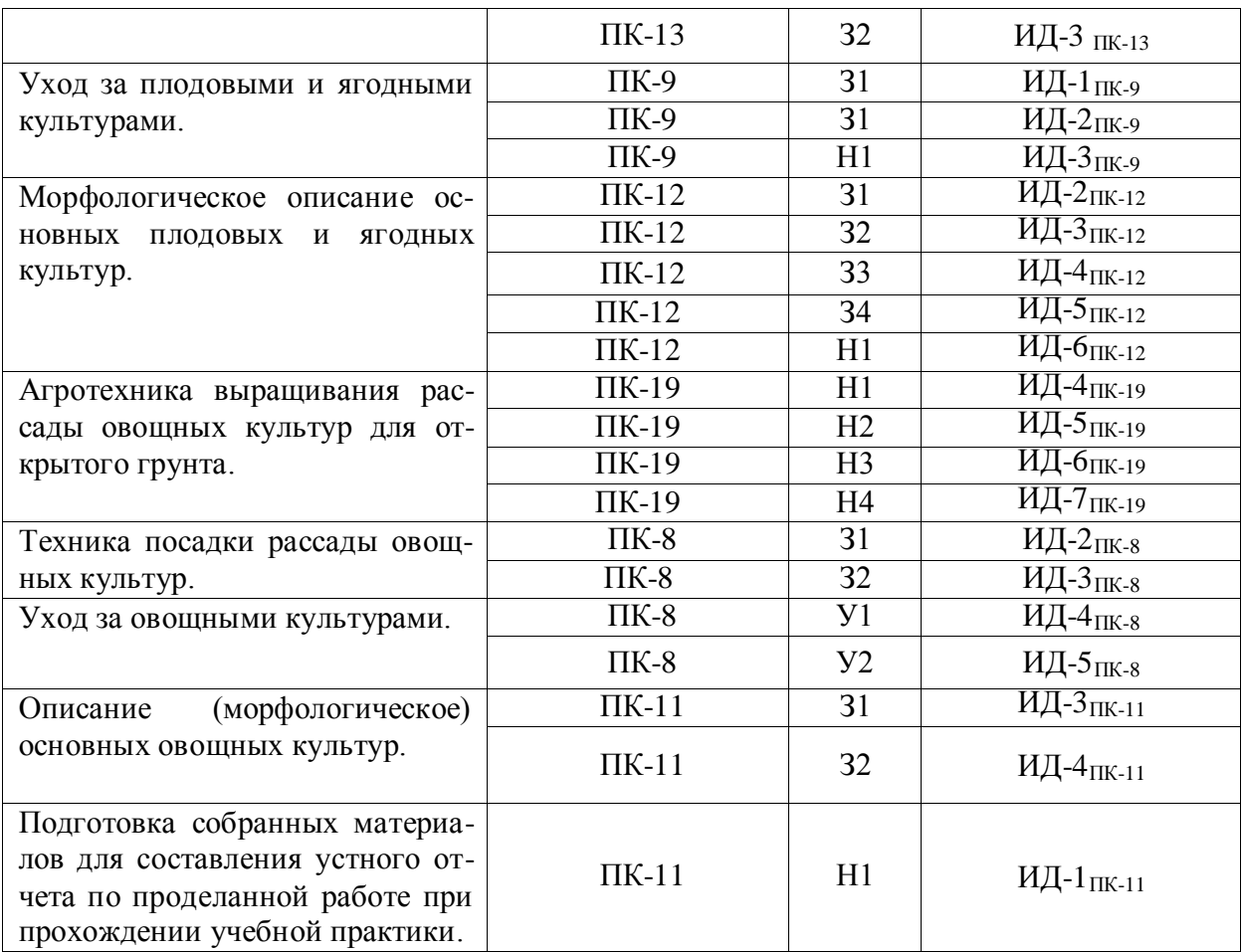

#### **4.2. Шкалы и критерии оценивания достижения компетенций**

#### **4.2.1. Шкалы оценивания достижения компетенций**

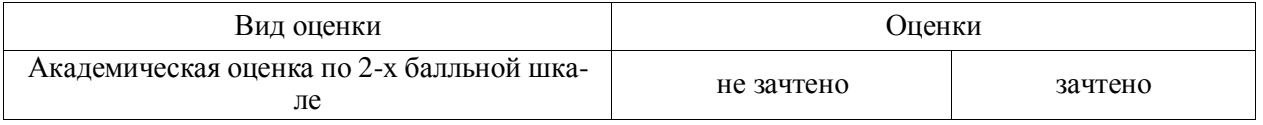

#### **4.3. Материалы для оценки достижения компетенций**

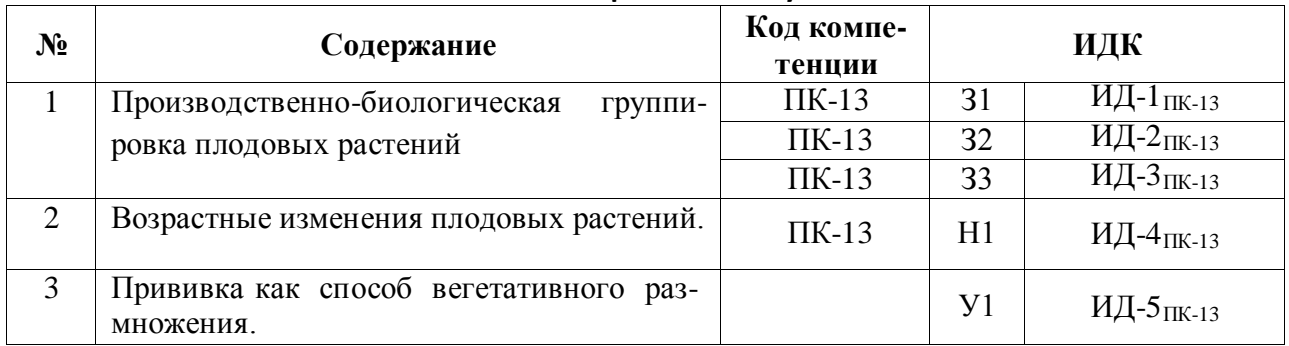

#### **4.3.1. Вопросы к зачету**

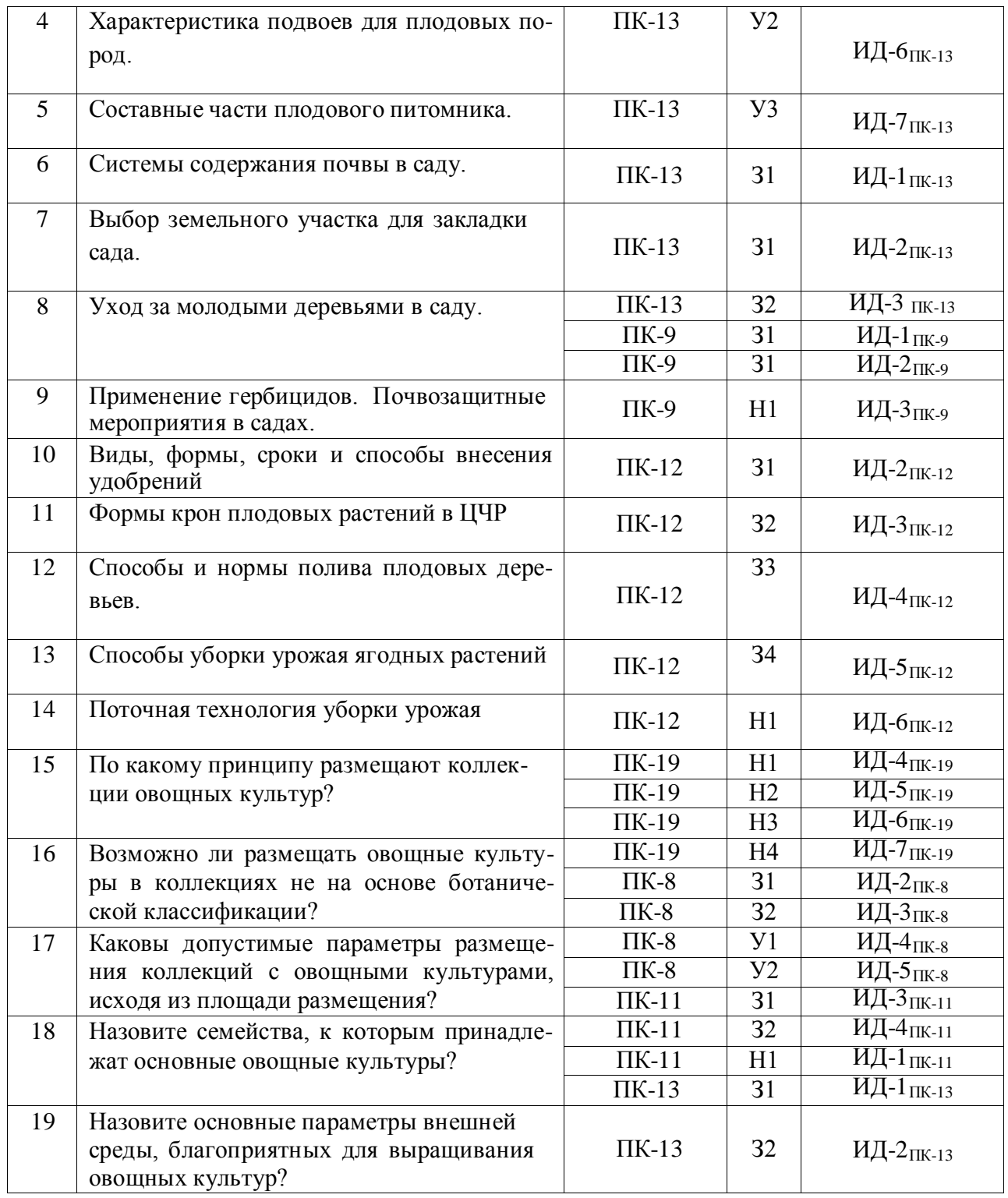

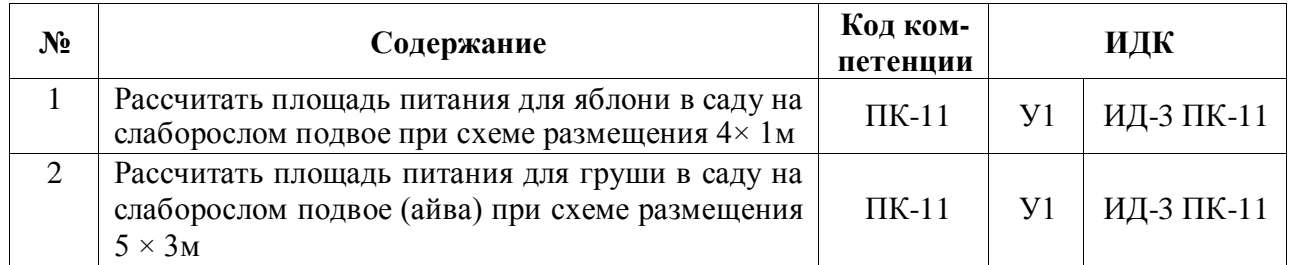

#### **4.3.2. Задачи для проверки умений и навыков**

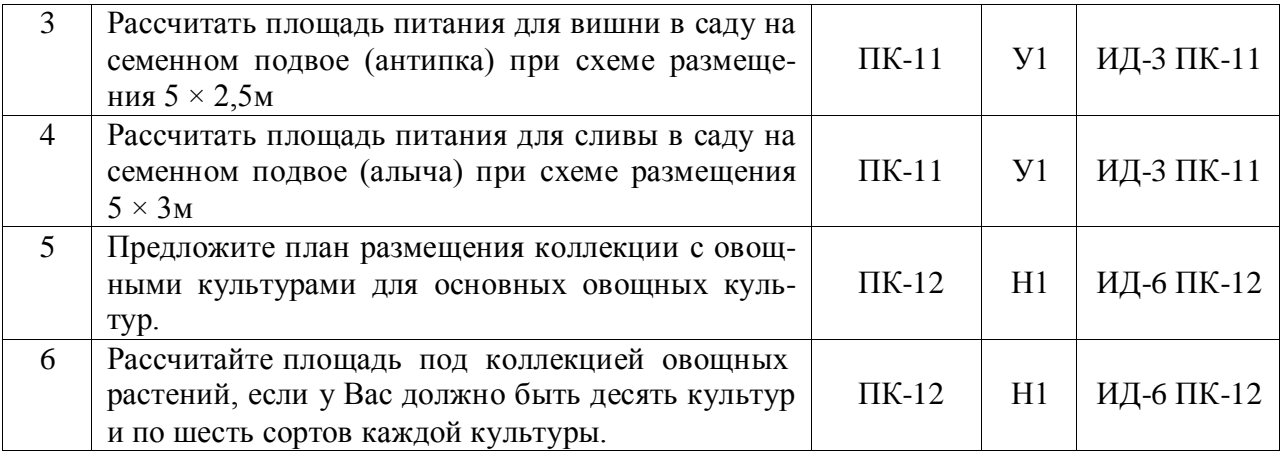

#### **4.3.3. Другие задания и оценочные средства**

## Не предусмотрено.

#### **4.4. Система оценивания достижения компетенций 4.4.1. Оценка достижения компетенций**

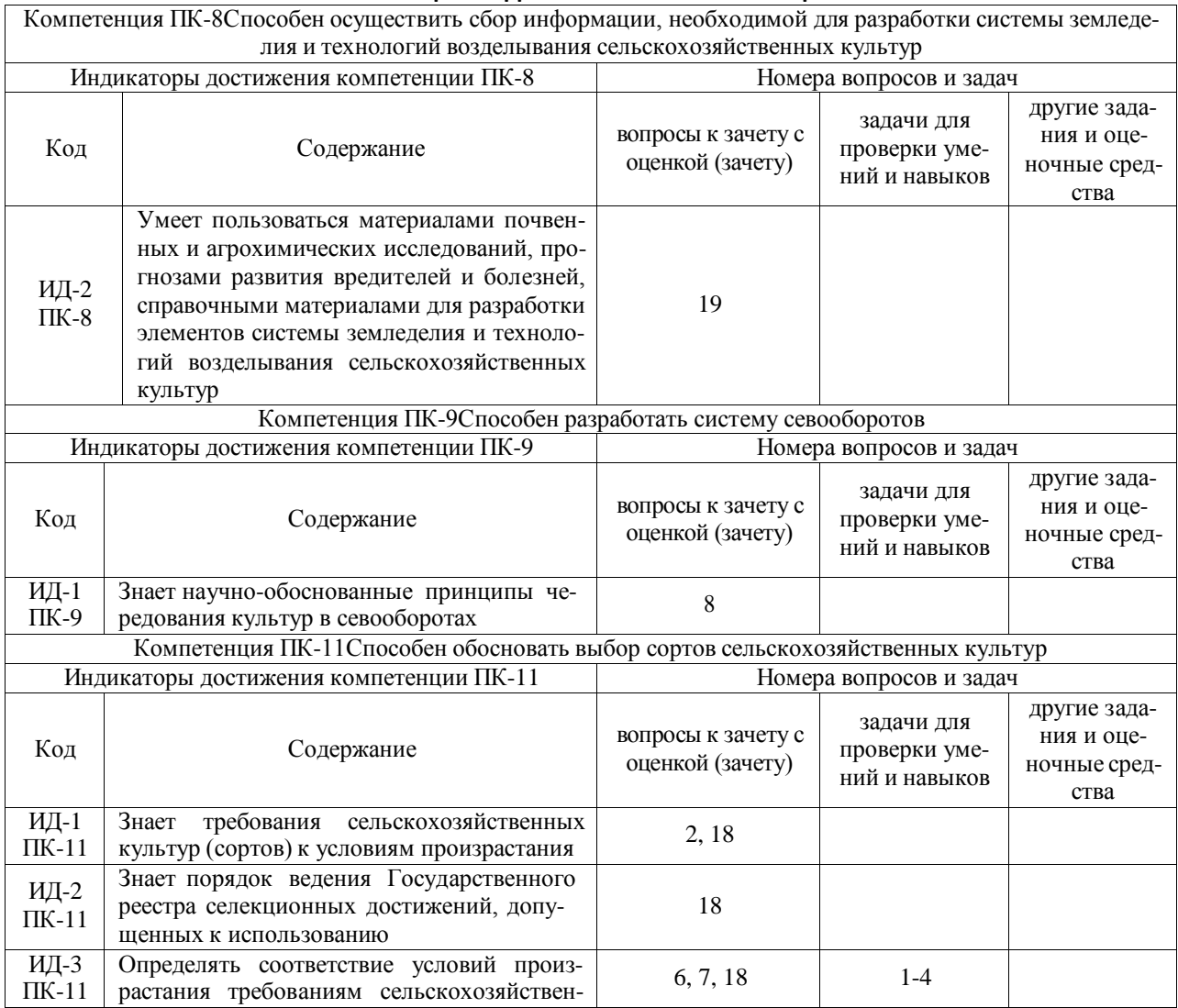

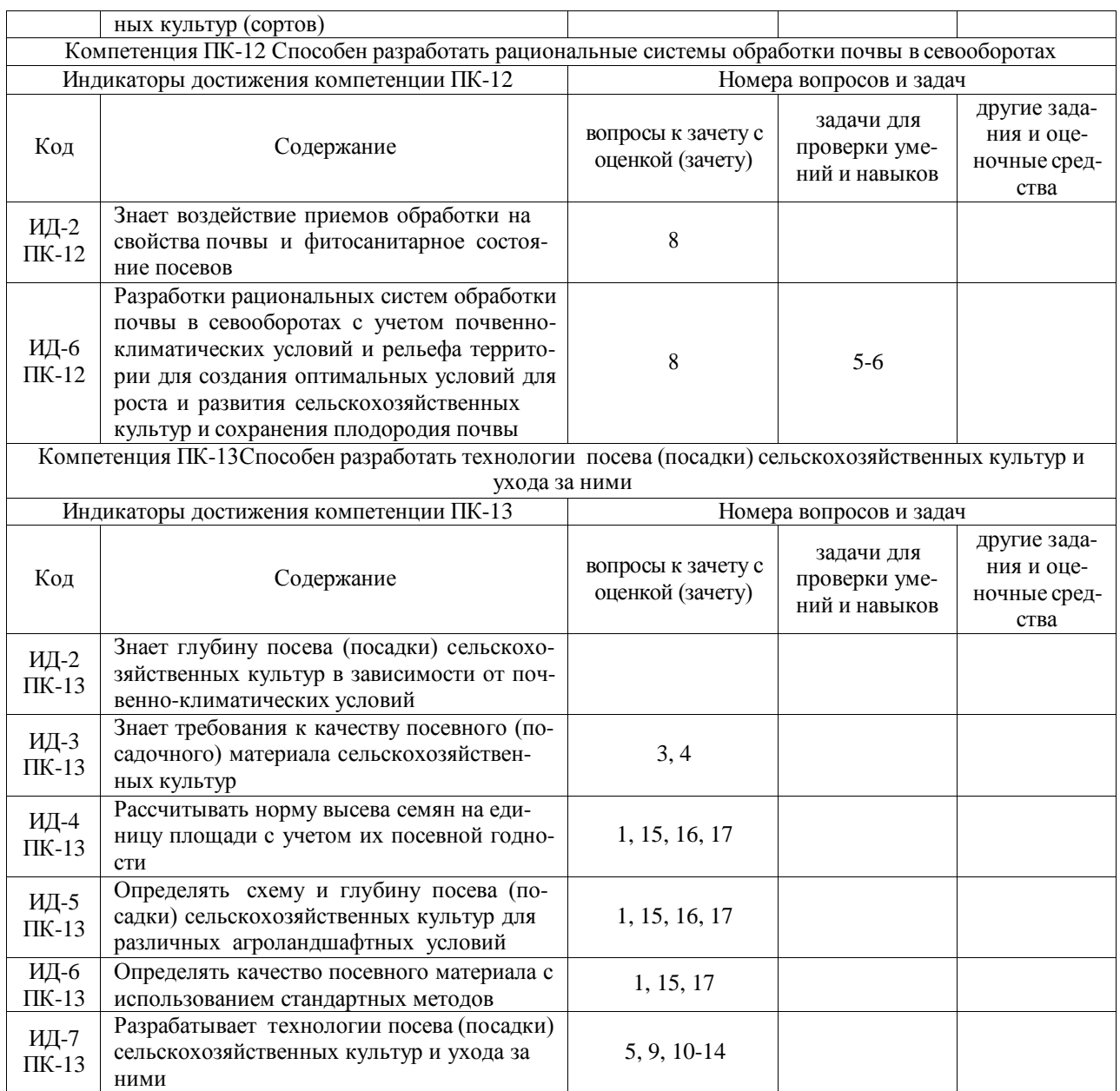

# **5. Учебно-методическое и информационное обеспечение практики**

#### **5.1. Рекомендуемая литература**

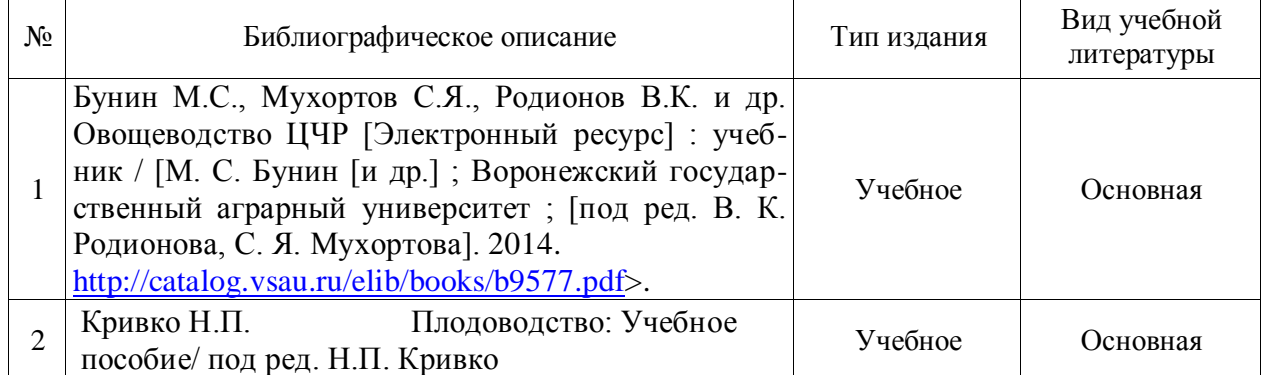

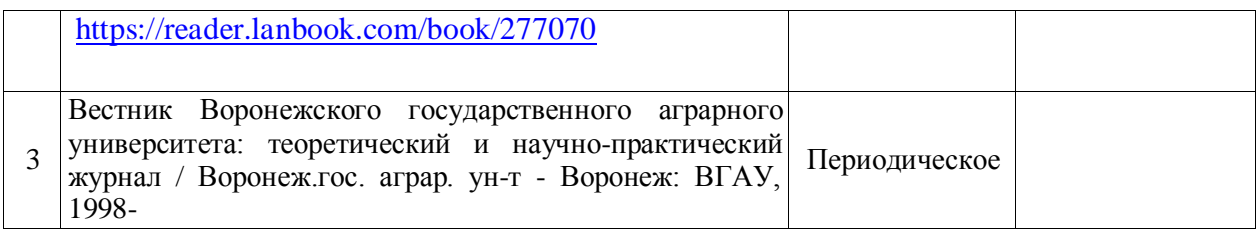

#### **5.2. Ресурсы сети Интернет**

#### **5.2.1. Электронные библиотечные системы**

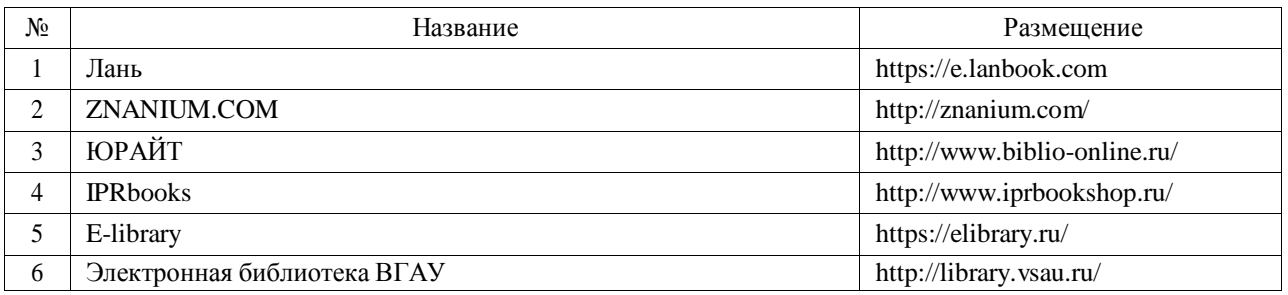

### **5.2.2. Профессиональные базы данных и информационные системы**

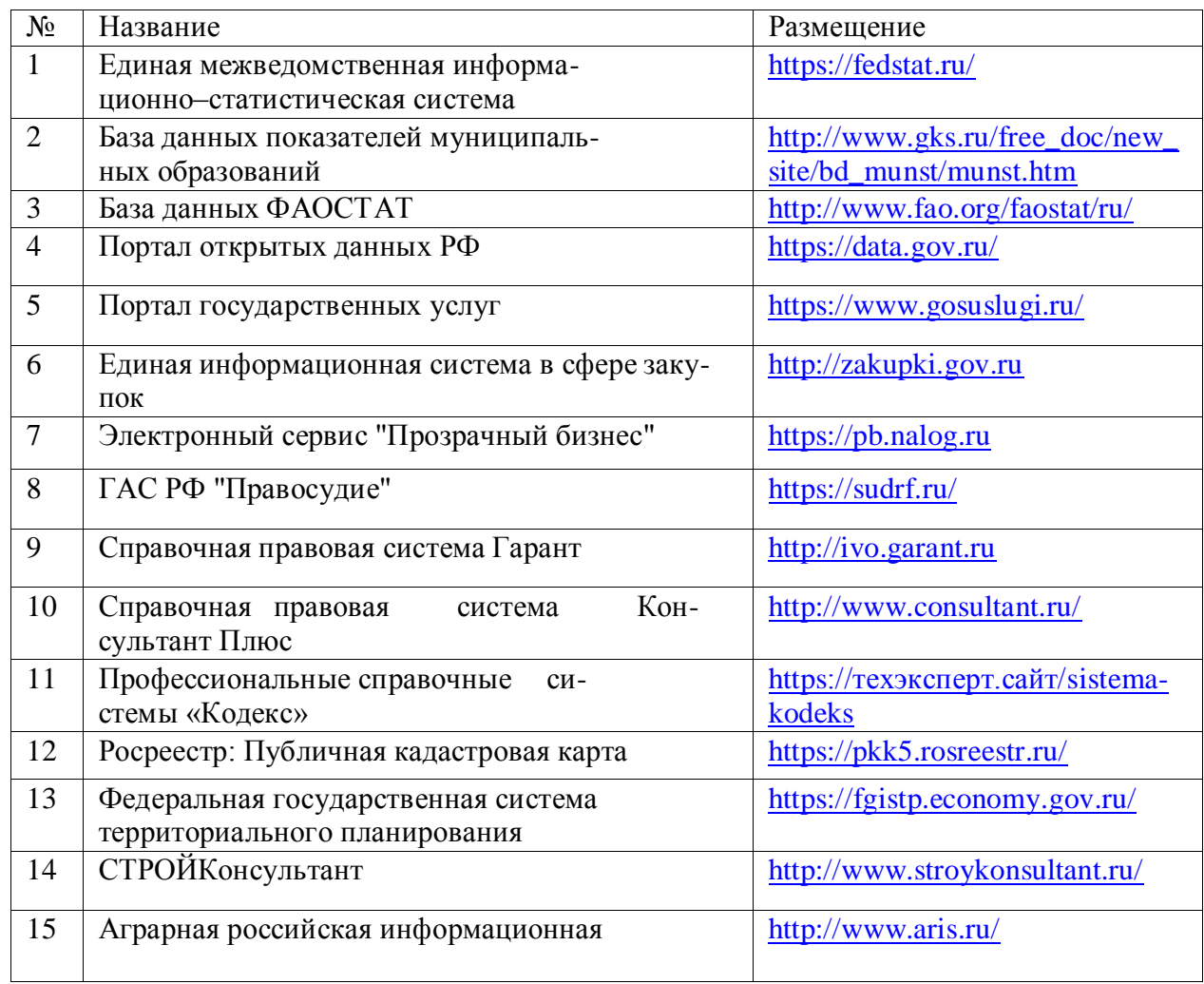

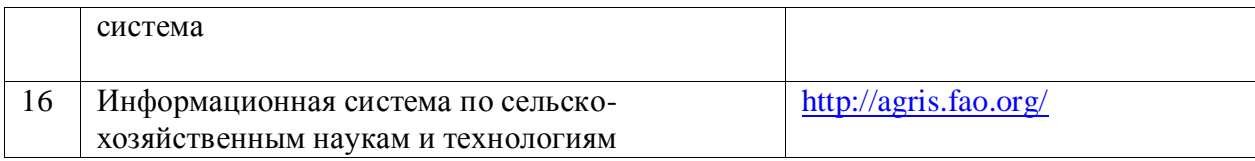

#### **5.2.3. Сайты и информационные порталы**

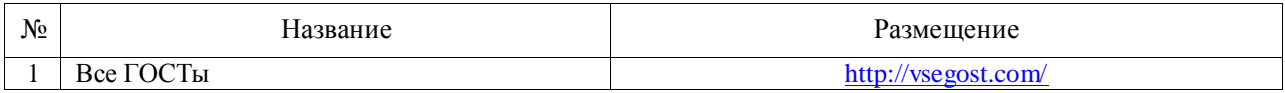

## **6. Материально-техническое и программное обеспечение практики**

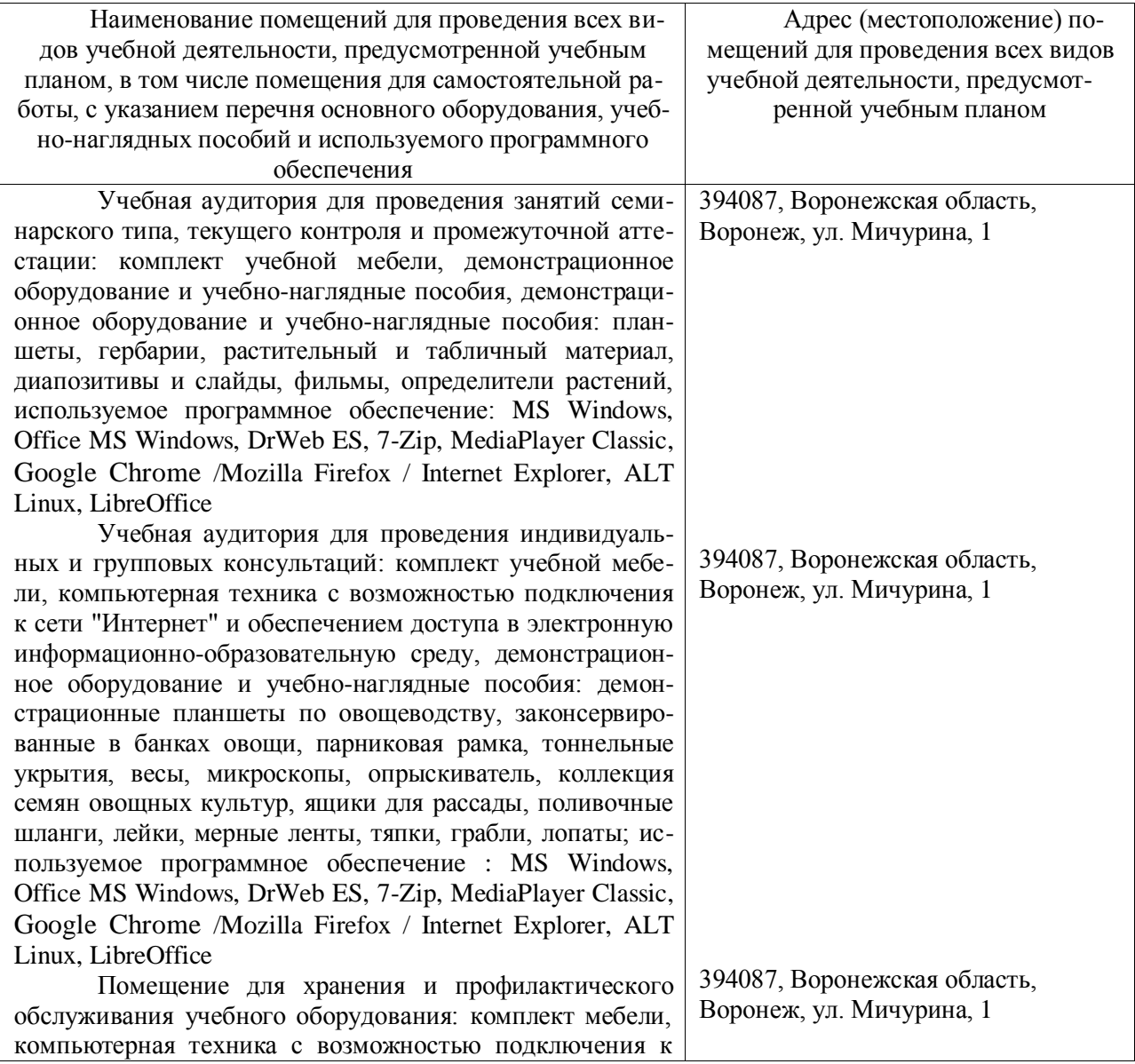

#### **6.1.1. Материально-техническое обеспечение практики**

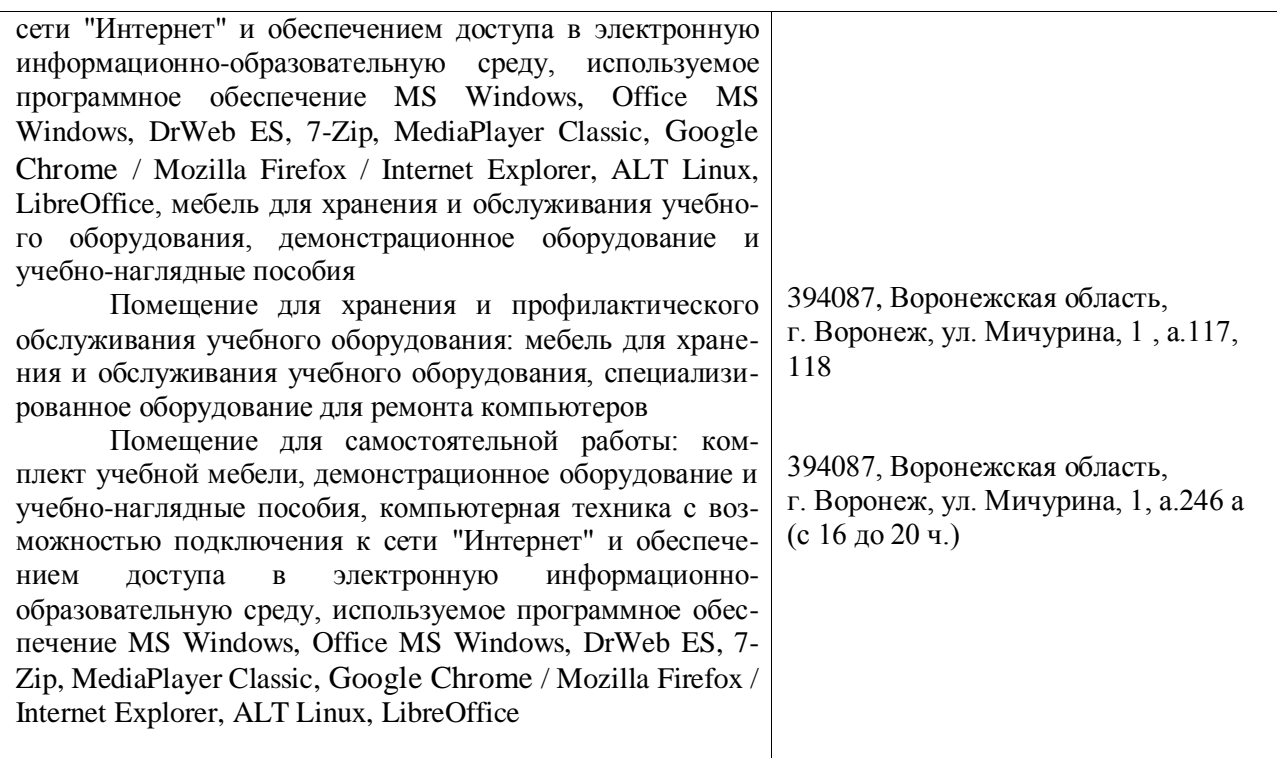

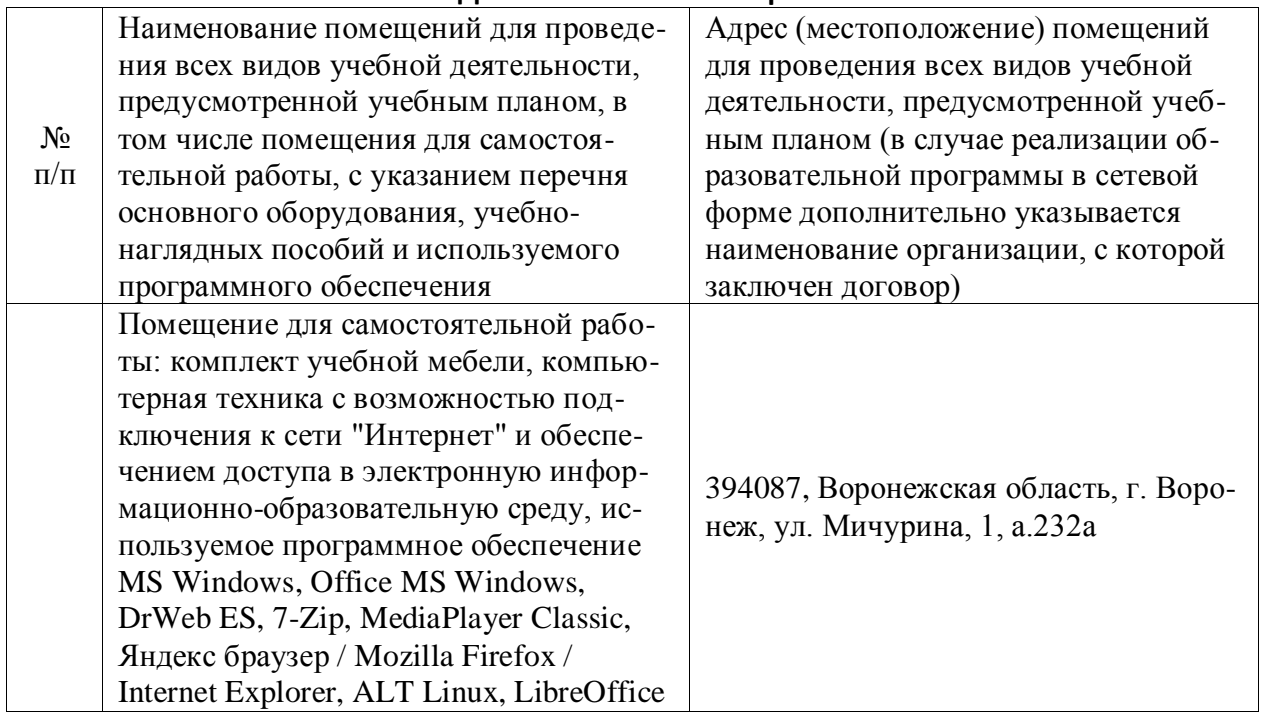

#### **6.1.2. Для самостоятельной работы**

### **6.2. Программное обеспечение практики**

### **6.2.1. Программное обеспечение общего назначения**

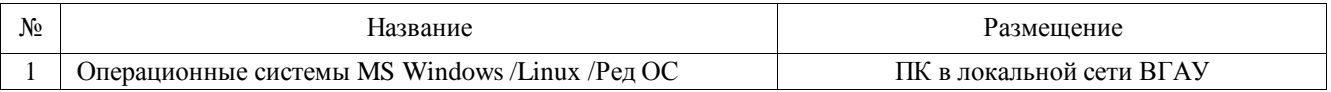

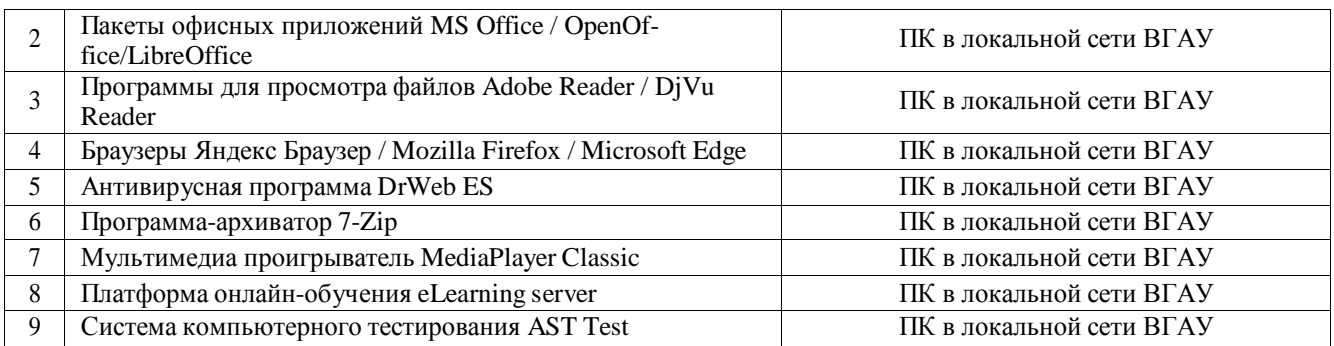

#### **6.2.2. Специализированное программное обеспечение**

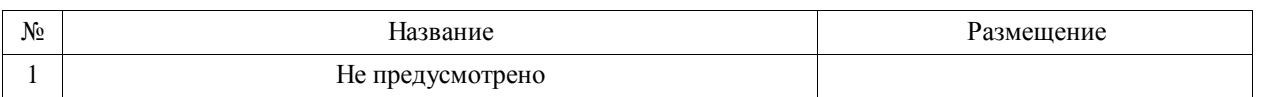

# **7. Междисциплинарные связи**

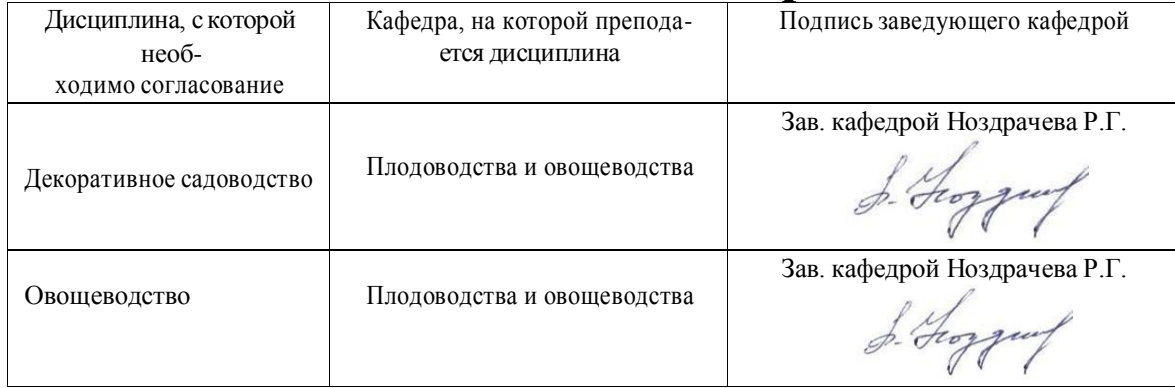

#### **Приложение 1 Лист периодических проверок рабочей программыи информация о внесенных изменениях**

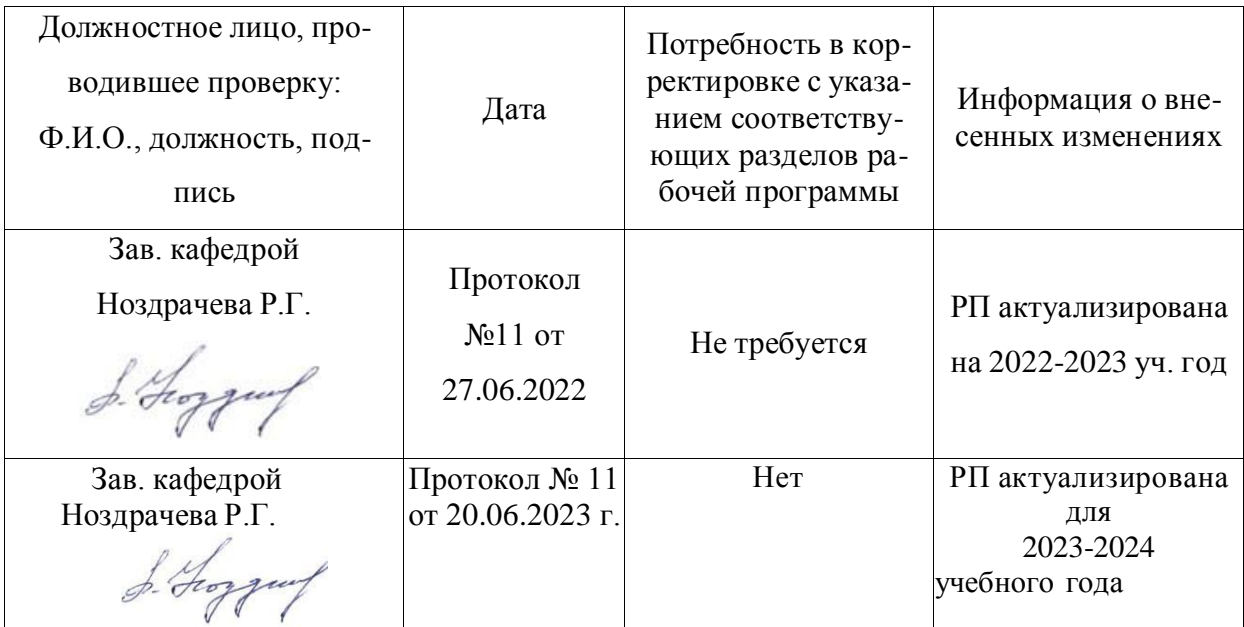

#### **Министерство сельского хозяйства Российской Федерации**

#### **Федеральное государственное бюджетное образовательное учреждение высшего образования**

### «ВОРОНЕЖСКИЙ ГОСУДАРСТВЕННЫЙ АГРАРНЫЙ УНИВЕРСИТЕТ **ИМЕНИ ИМПЕРАТОРА ПЕТРА I»**

**УТВЕРЖДАЮ** Декан факультета агрономи агрохимии и экологии А.П. Пичугин  $\mathcal{L}(\mathcal{S})$  $2021r.$  $\mathscr{O}6$ 

### РАБОЧАЯ ПРОГРАММА ПРАКТИКИ

Б2.О.02(У) Учебная, технологическая по дисциплине «Земледелие»

Направление подготовки 35.03.04. «Агрономия»

Направленность (профиль) «Агрономия»

Квалификация выпускника Бакалавр

Факультет Агрономии, агрохимии и экологии

Кафедра Земледелия, растениеводства и защиты растений

Разработчик рабочей программы:

*Профессор, доктор сельскохозяйственных наук, Дедов Анатолий Владимирович*

#### Воронеж – 2021 г.

Рабочая программа разработана в соответствии с Федеральным государственным образовательным стандартом высшего образования – бакалавриат по направлению подготовки 35.03.04 Агрономия, утвержденный приказом Минобрнауки России от 26 июля 2017 г № 699, с изменениями, внесенными приказом Министерства науки и высшего образования Российской Федерации от 8 февраля 2021 г. № 83 (зарегистрирован Министерством юстиции Российской Федерации 12 марта 2021 г., регистрационный № 62739).

Рабочая программа утверждена на заседании кафедры земледелия, растениеводства и защиты растений (протокол № 6 от 26 мая 2021 года)

**Заведующий кафедрой (Лукин А.Л.)**

Рабочая программа рекомендована к использованию в учебном процессе методической комиссией факультета агрономии, агрохимии и экологии (протокол №11 от 29 июня 2021 года).

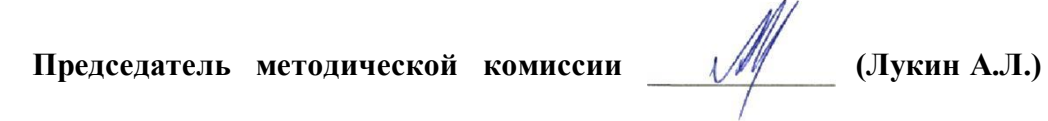

**Рецензент рабочей программы**: Глава КФХ ИП «Палихов Андрей Александрович»

**Палихов А.А.**

страница 35 из 56

#### **1. Общая характеристика практики**

#### **1.1. Цель практики**

Основной целью учебной, технологической практики по дисциплине «Земледелие» является формирование умений и навыков по рациональному использованию почв, сохранению и повышению их плодородия, обучение приемам практического использования различных методик определения агрофизических свойств почвы, засоренности посевов, методов борьбы с сорняками, определения типов и видов севооборотов, приемов обработки почвы.

#### **1.2. Задачи практики**

Основными задачами при прохождении практики являются:

- овладение навыками определения основных агрофизических и биологических свойств почвы;

- овладение навыками определения засоренности посевов, почвы и необходимости проведения истребительных мероприятий;

- формирование умений, связанных с определения типов и видов севооборотов;

- формирование умений по определению эффективности приемов обработки почвы в борьбе с сорняками.

#### **1.3. Место практики в образовательной программе**

Учебная практика по дисциплине «Земледелие» относится к Блоку 2 «Практика», Обязательная часть – Б2.О.02 (У).

#### **1.4. Взаимосвязь с учебными дисциплинами**

Учебная практика по дисциплине «Земледелие» взаимосвязана с дисциплинами «Земледелие», «Почвоведение с основами географии почв».

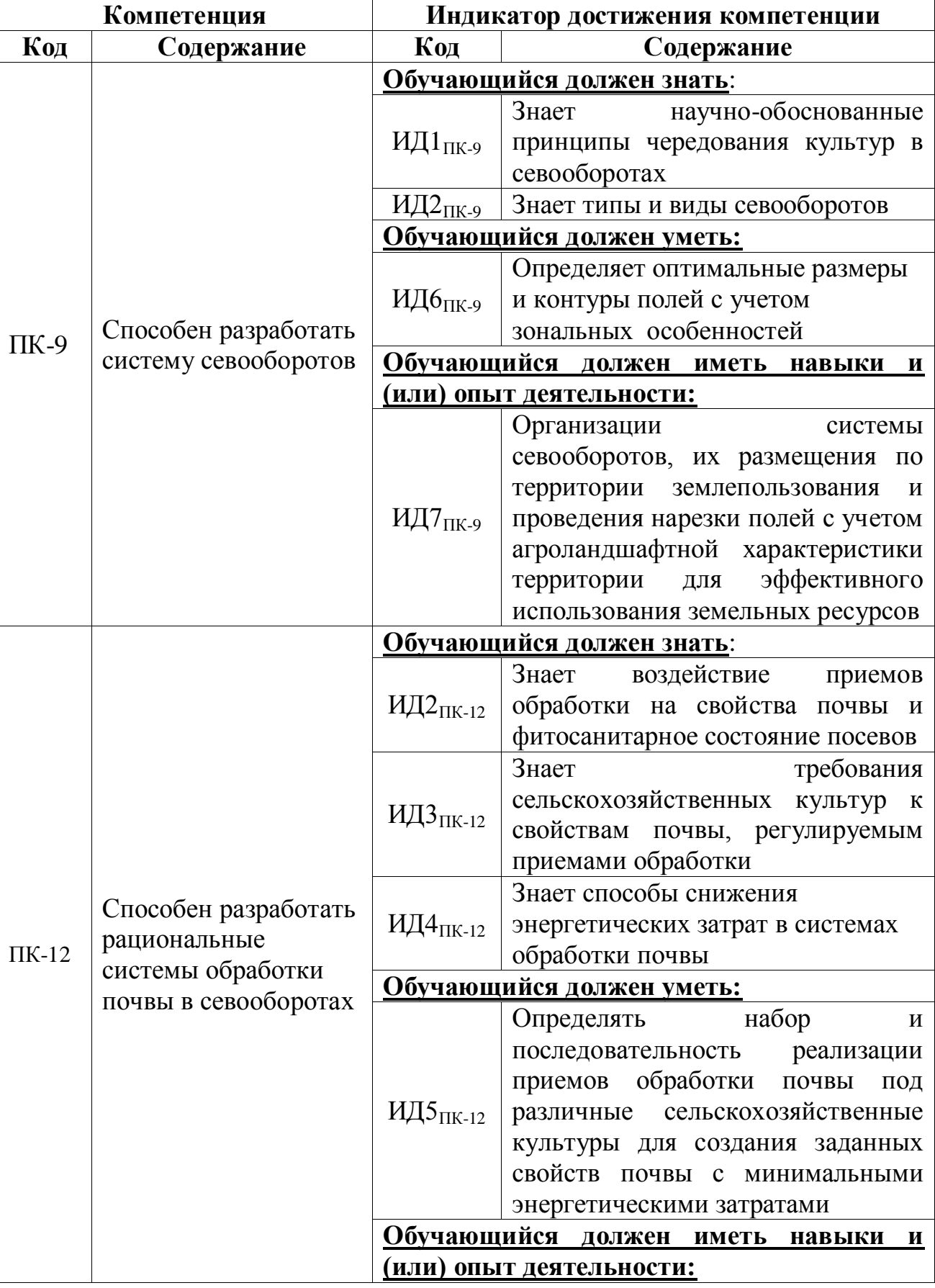

## **2. Планируемые результаты обучения при прохождении практики**

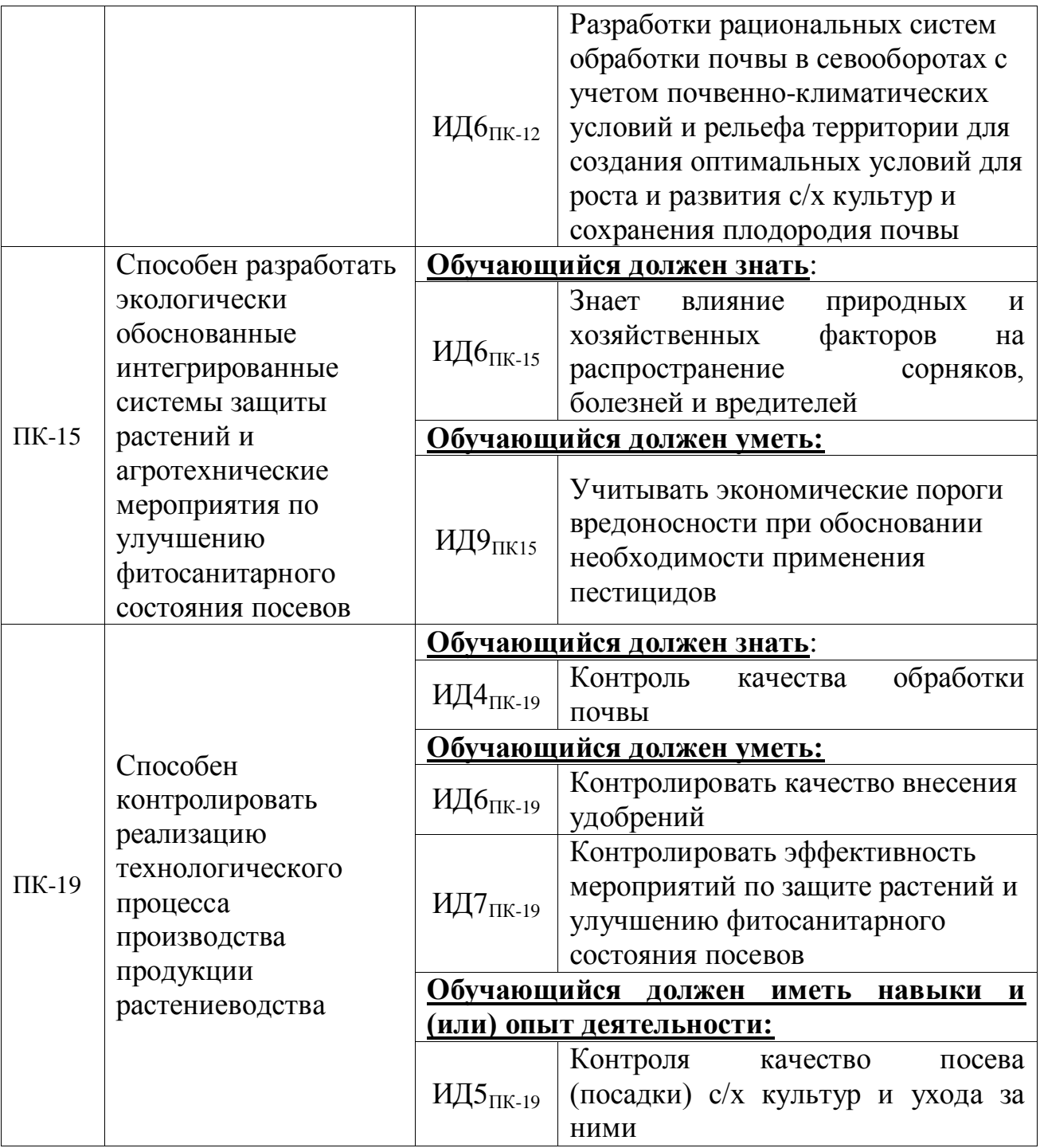

#### **3. Объем практики и ее содержание**

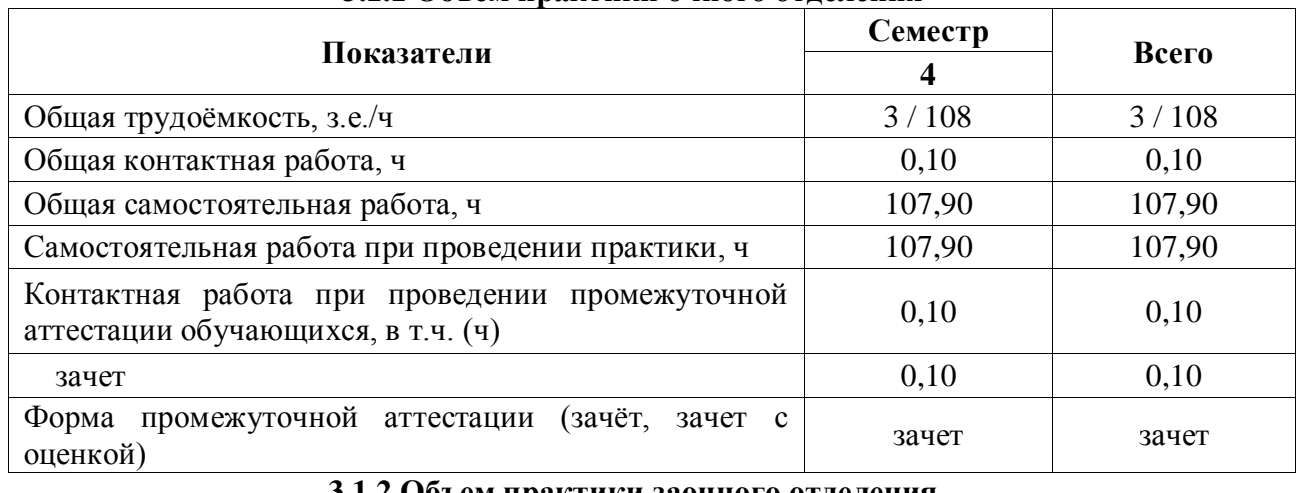

#### **3.1.1 Объем практики очного отделения**

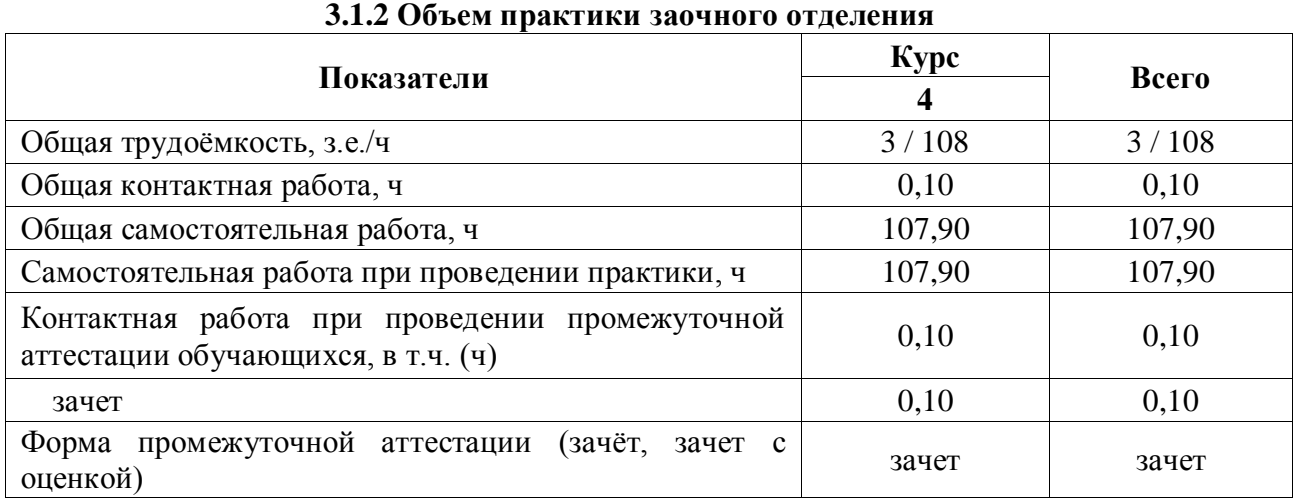

#### **3.2. Содержание практики**

1. Определение видового и количественного состава сорного компонента агрофитоценоза:

- определение засоренности агрофитоценоза видовым способом (стационар);

- учет засоренности агрофитоценоза количественным и количественно-весовым методом (стационар и учебная аудитория);

- учет засоренности почвы (стационар и учебная аудитория);

- составление карты засоренности (учебная аудитория);

- определение необходимости проведения истребительных мероприятий (учебная аудитория).

2. Определение основных агрофизических свойств почвы:

- определение влажности почвы в агроценозе(стационар и учебная аудитория);

- определение плотности и твердости почвы в агроценозе(стационар и учебная аудитория);

- разработка мероприятий по улучшению основных агрофизических свойств почвы.

3. Определение основных биологических свойств почвы:

- определение содержания в почве детрита(стационар и учебная аудитория);

- определение токсичности почвы(стационар и учебная аудитория);

- разработка мероприятий по повышению содержания в почве органического вещества (учебная аудитория).

4. Определение типов и видов севооборотов.

Определяет типы и виды севооборотов

- определение размера и контура полей

- составление планы введения севооборотов и ротационные таблицы

- организации системы севооборотов, их размещения по территории землепользования

5. Определение эффективности приемов обработки почвы в борьбе с сорняками.

- контролирует качество приемов обработки почвы в борьбе с сорняками

- с учетом засоренности обосновывает необходимость применения пестицидов

6. Подготовка и защита отчета по учебной практике(учебная аудитория).

### **4. Фонд оценочных средств для проведения промежуточной аттестации обучающихся по практике**

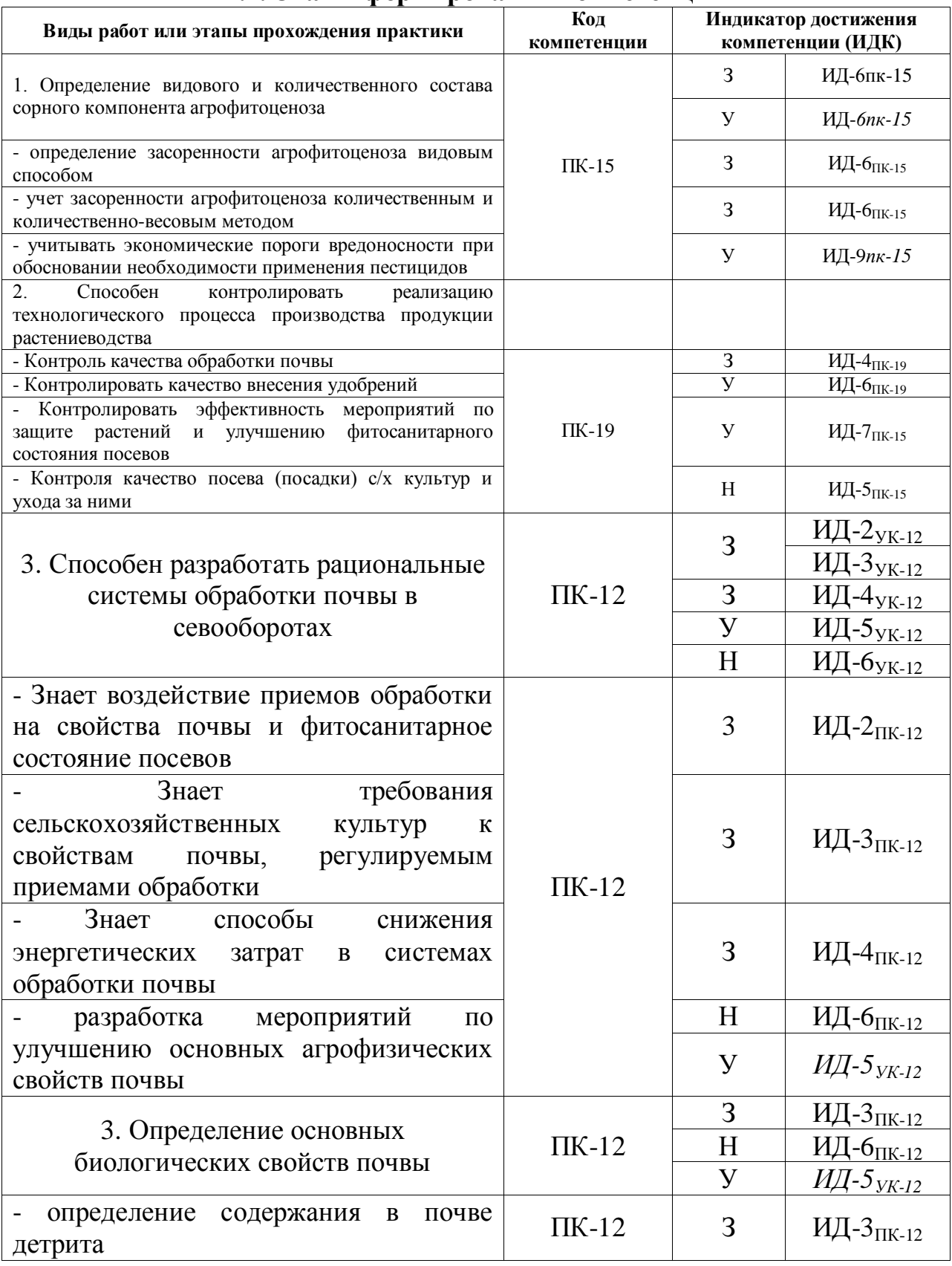

### **4.1. Этапы формирования компетенций**

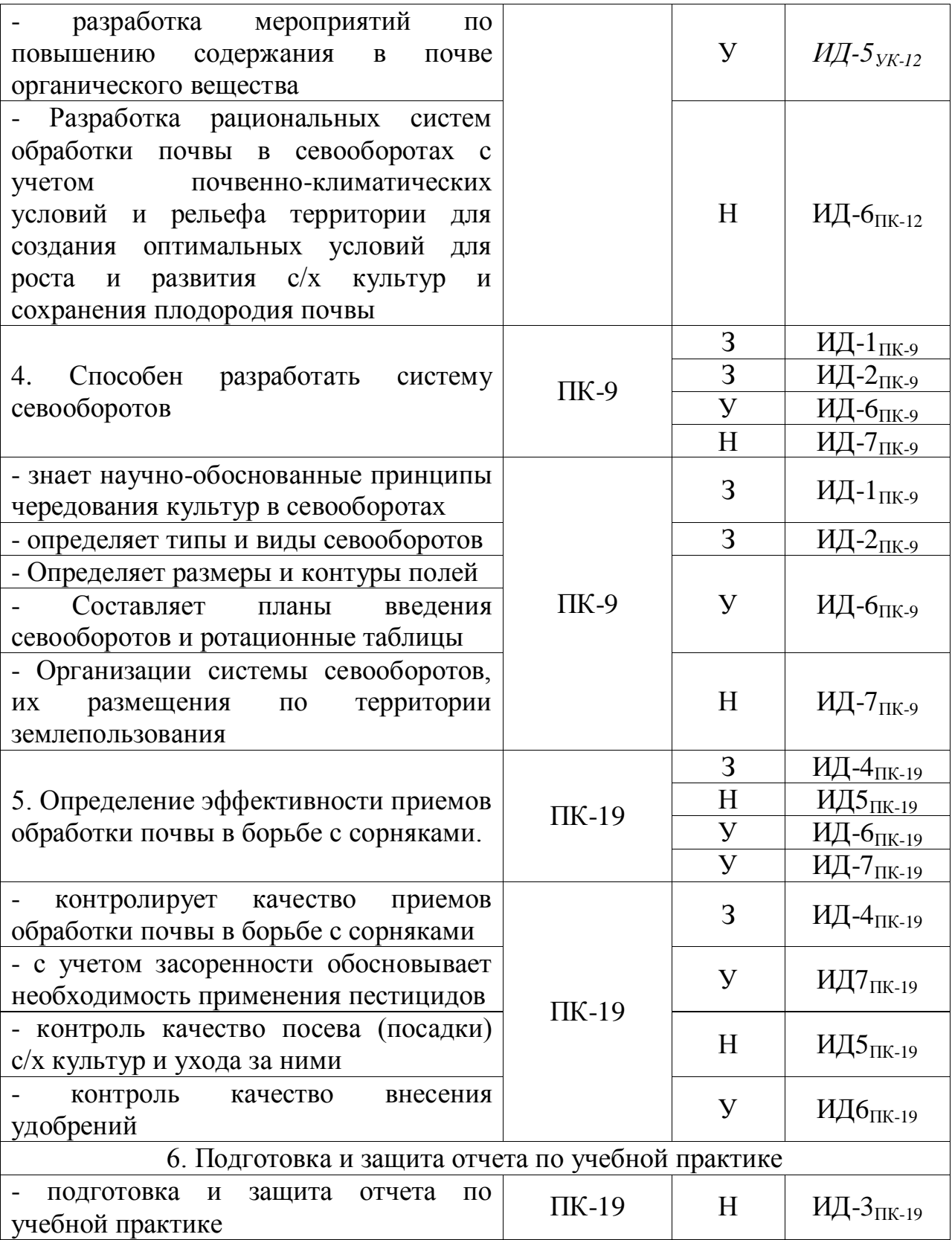

#### **4.2. Шкалы и критерии оценивания достижения компетенций**

#### **4.2.1. Шкалы оценивания достижения компетенций**

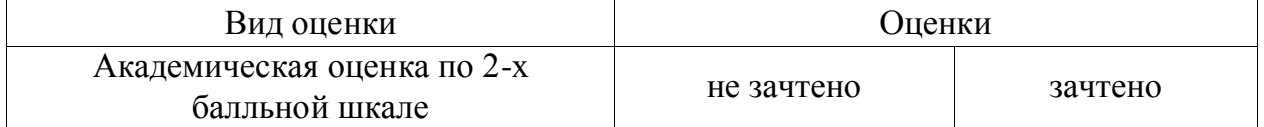

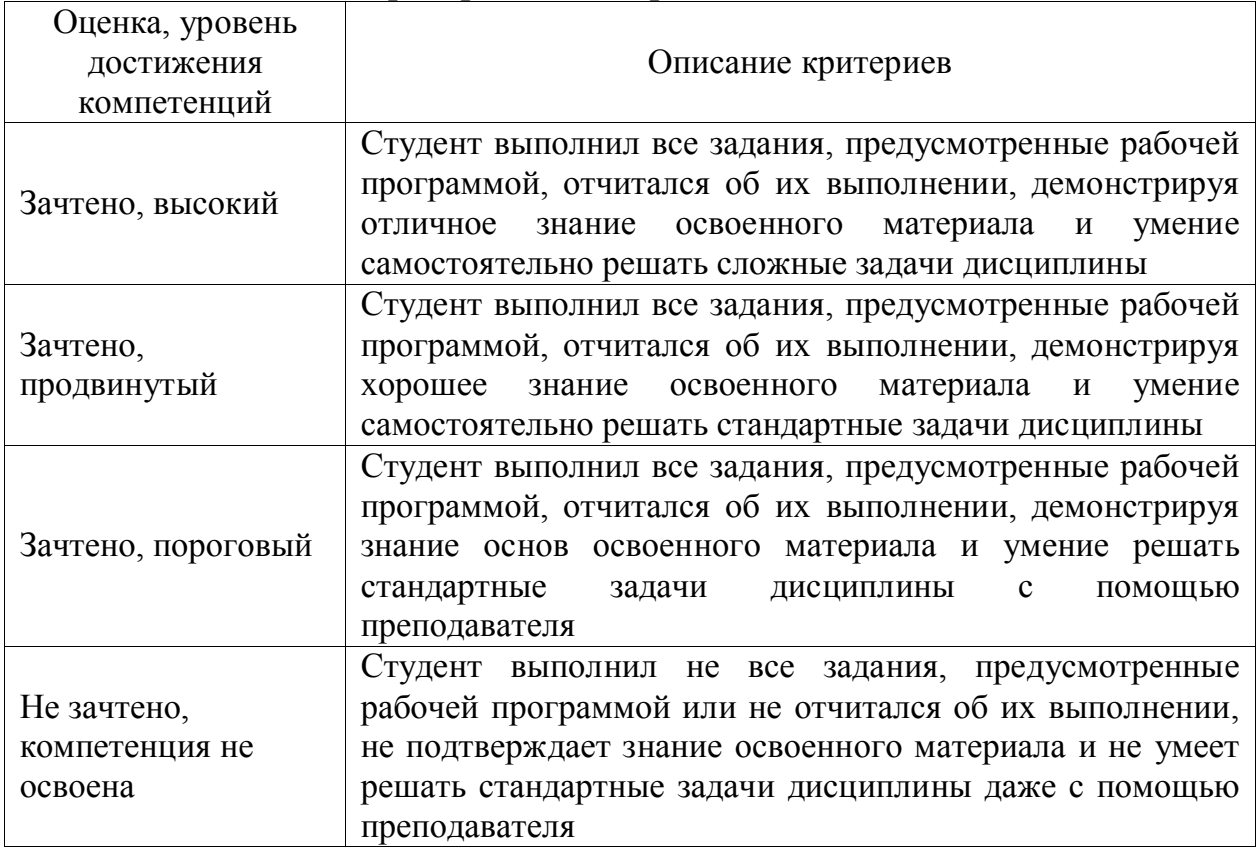

#### **Критерии оценки решения зачета**

#### **Критерии оценки решения задач**

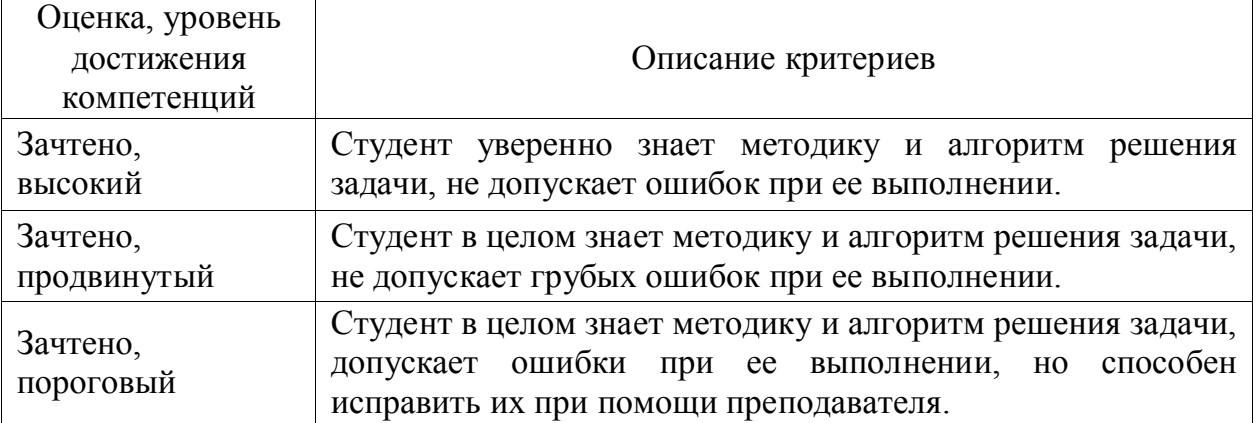

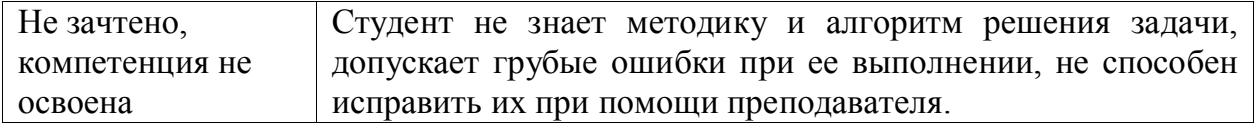

#### **4.3. Материалы для оценки достижения компетенций**

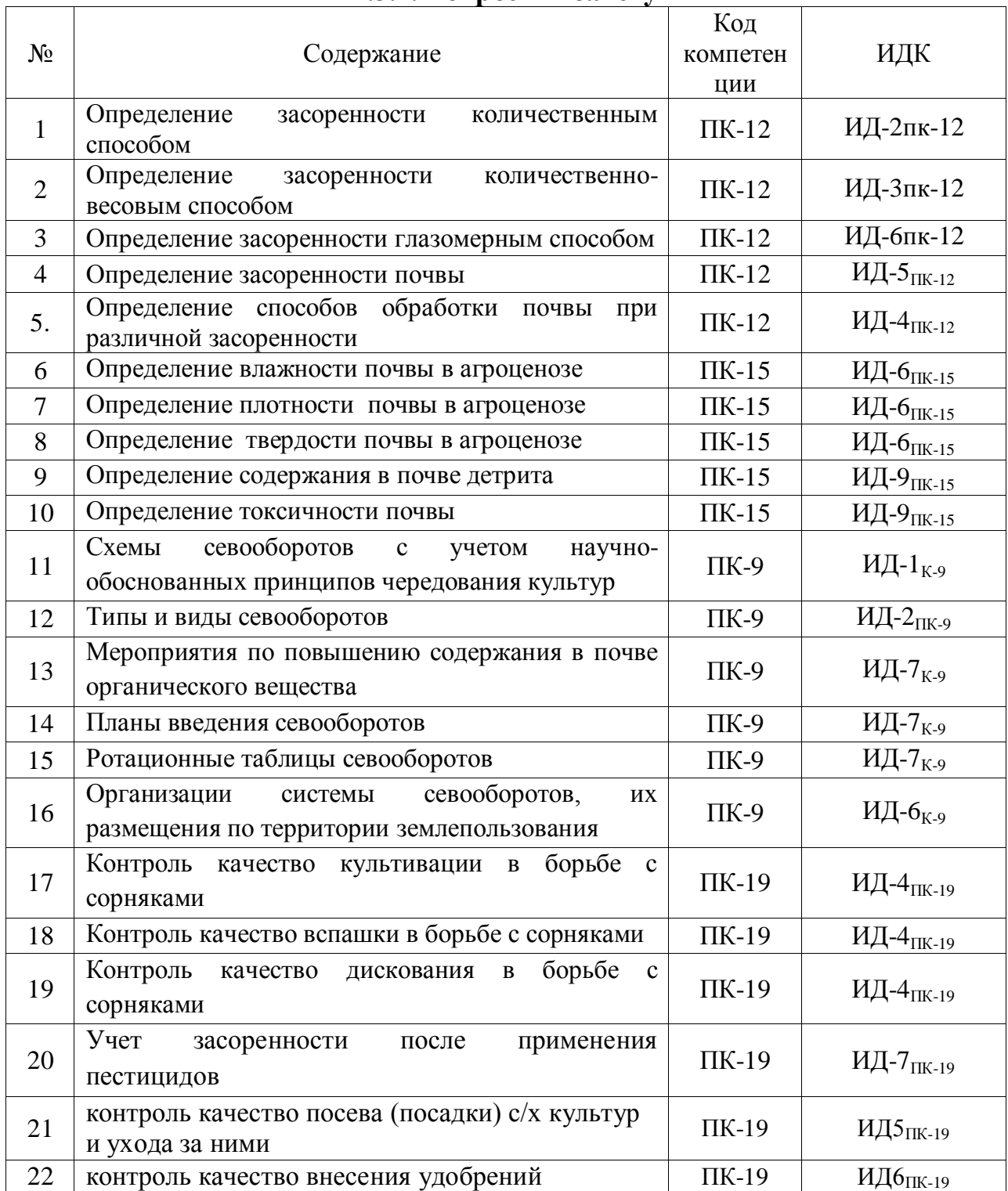

#### **4.3.1. Вопросы к зачету**

## **4.3.2. Задачи для проверки умений и навыков**

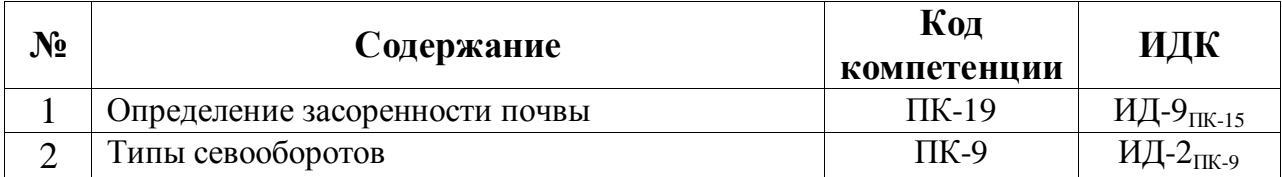

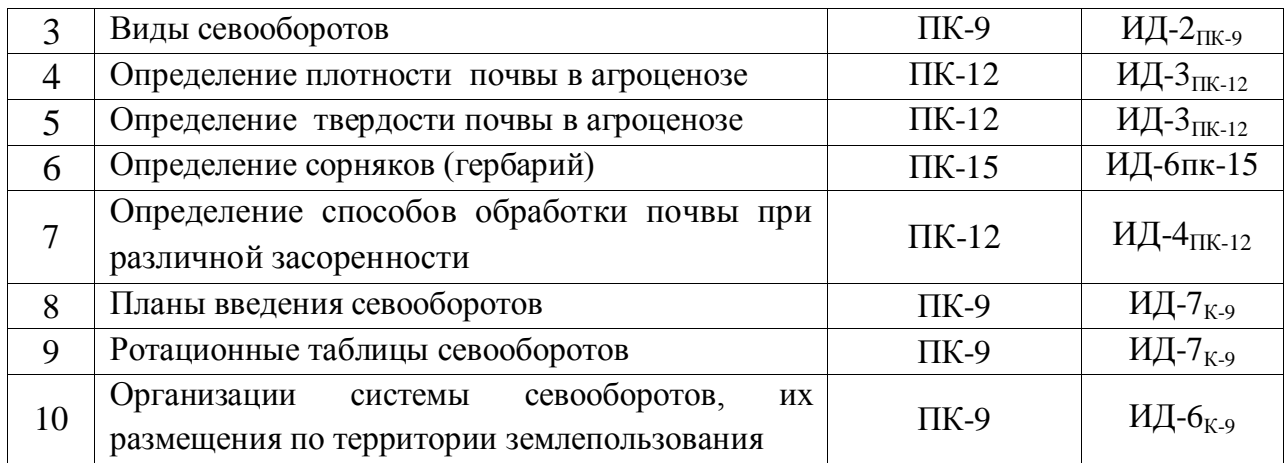

#### **4.3.3. Другие задания и оценочные средства** *Не предусмотрены*

#### **4.4. Система оценивания достижения компетенций**

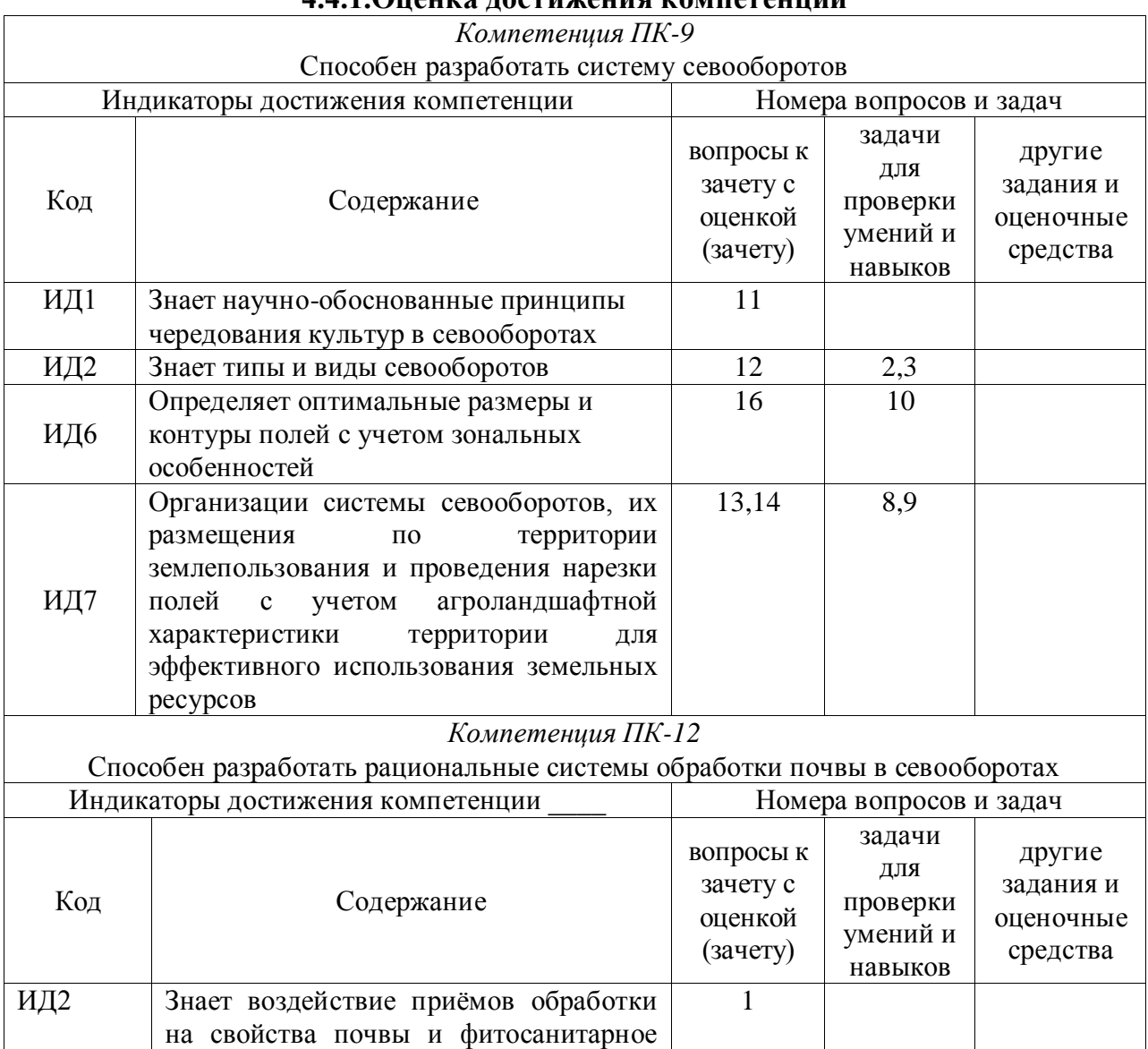

#### **4.4.1.Оценка достижения компетенций**

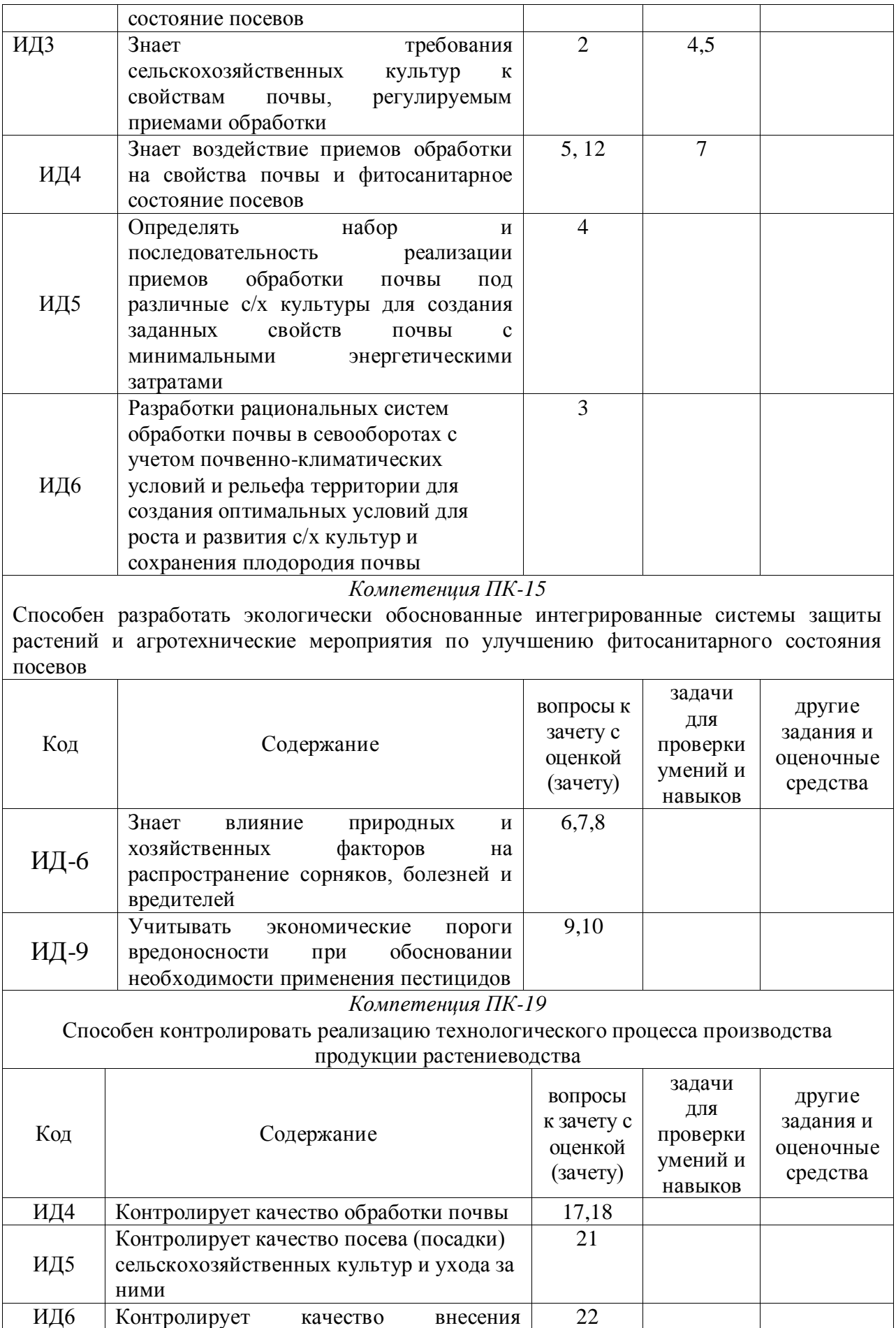

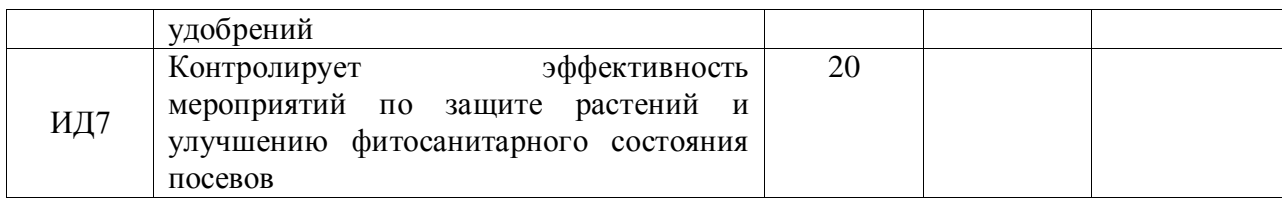

### **5. Учебно-методическое и информационное обеспечение практики**

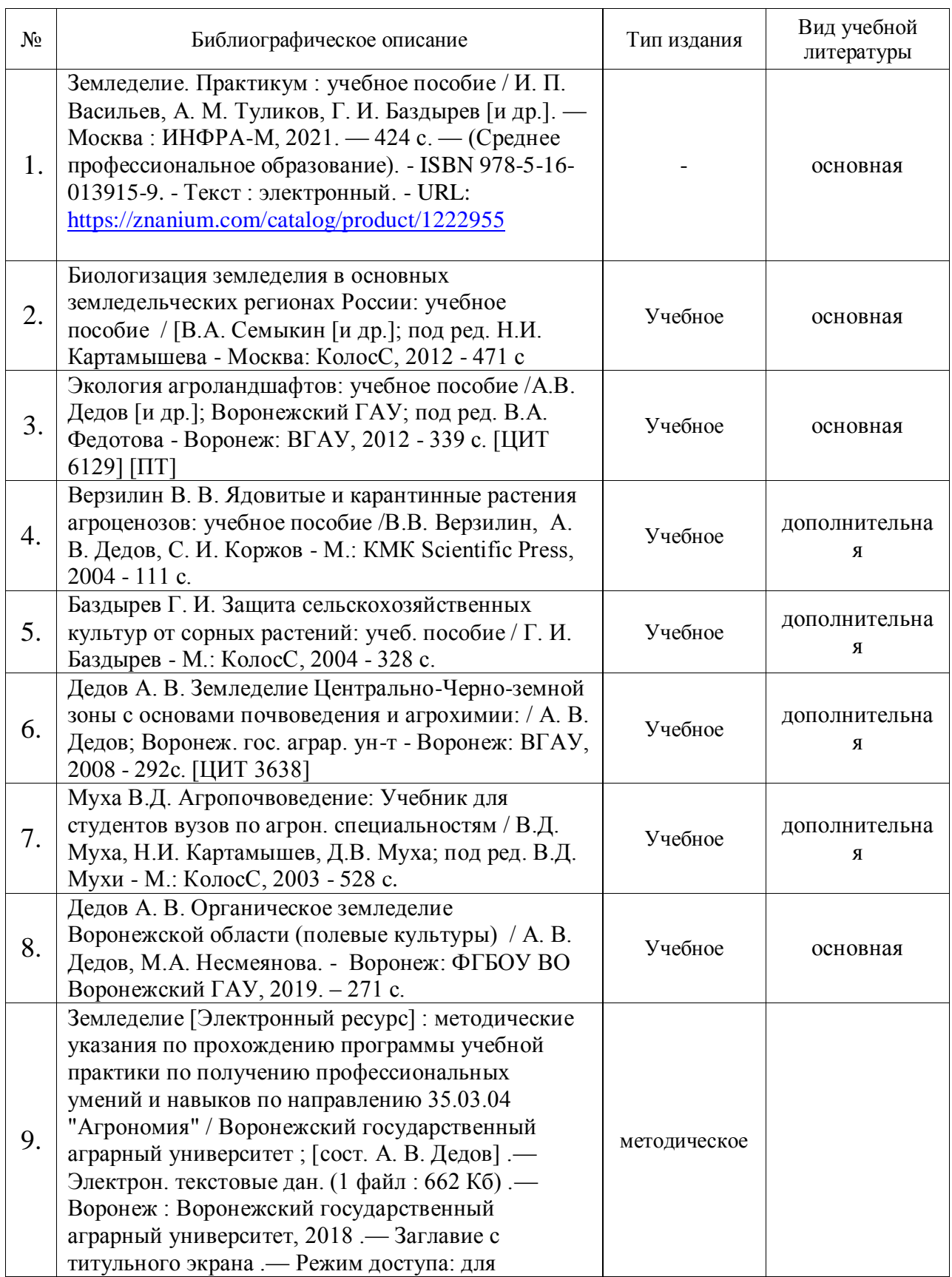

5.1. Рекомендуемая литература

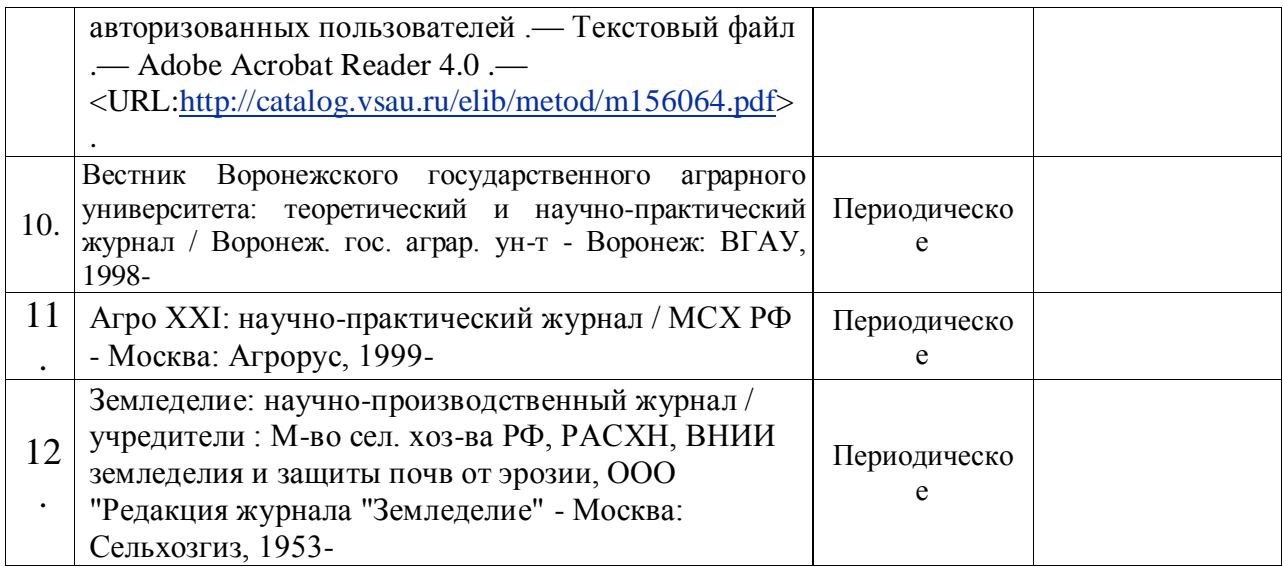

#### **5.2. Ресурсы сети Интернет**

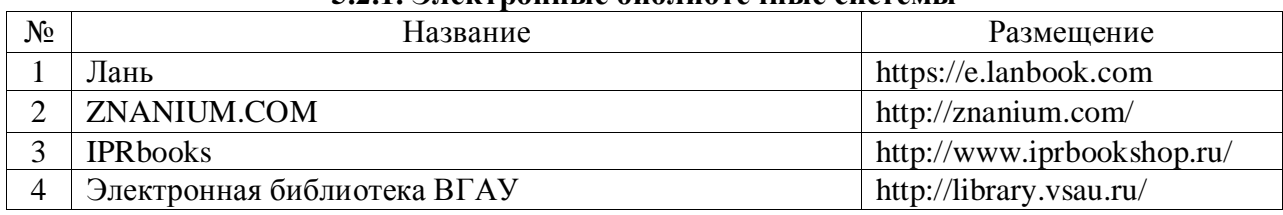

#### **5.2.1. Электронные библиотечные системы**

#### **5.2.2. Профессиональные базы данных и информационные системы**

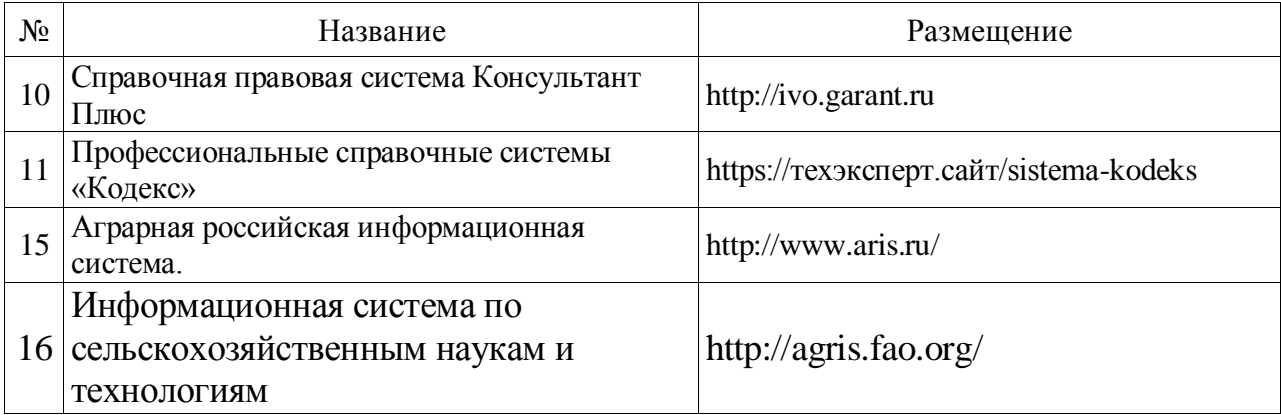

### **.2.3. Сайты и информационные порталы**

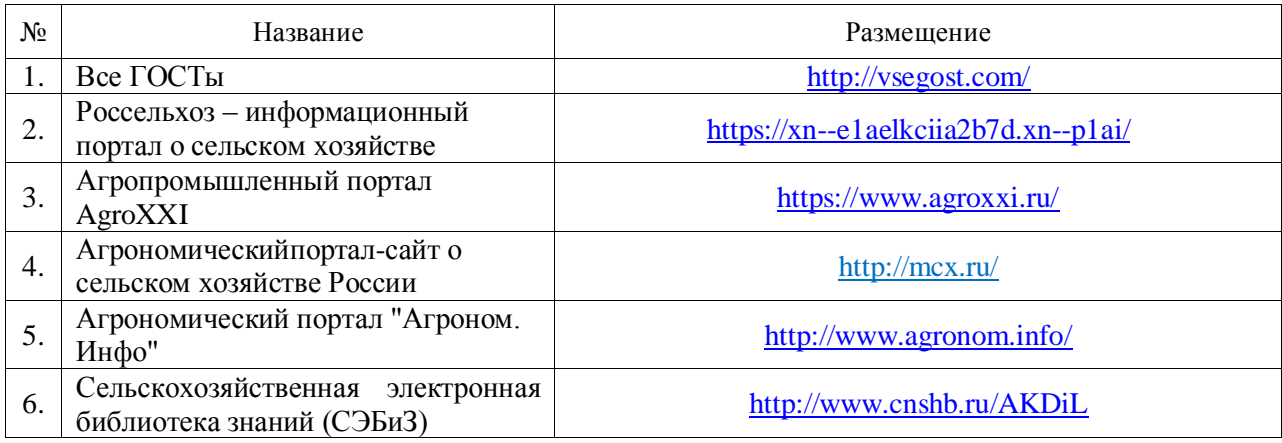

### **6. Материально-техническое и программное обеспечение практики**

**6.1. Материально-техническое обеспечение практики**

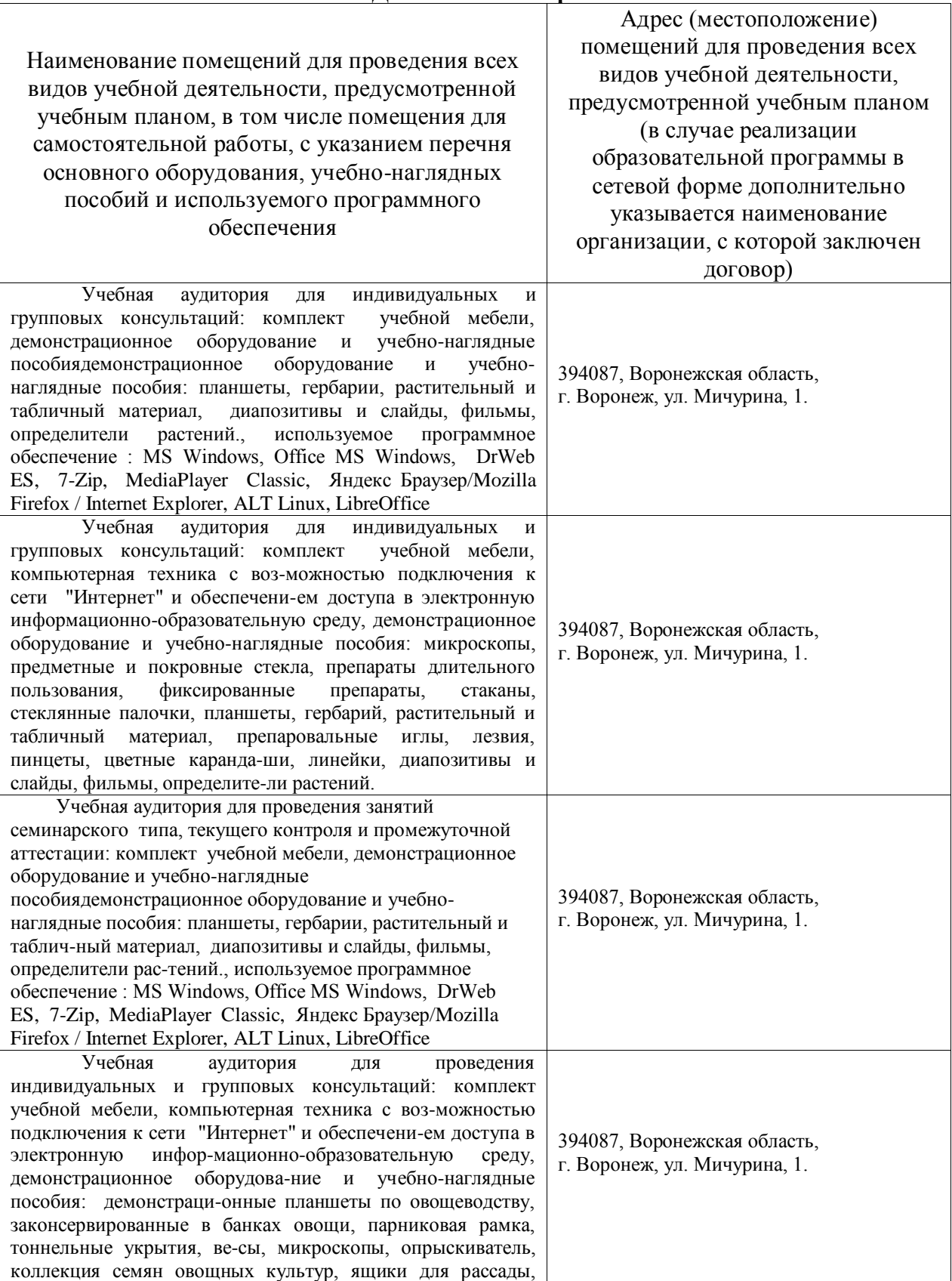

## **6.1.1. Для контактной работы**

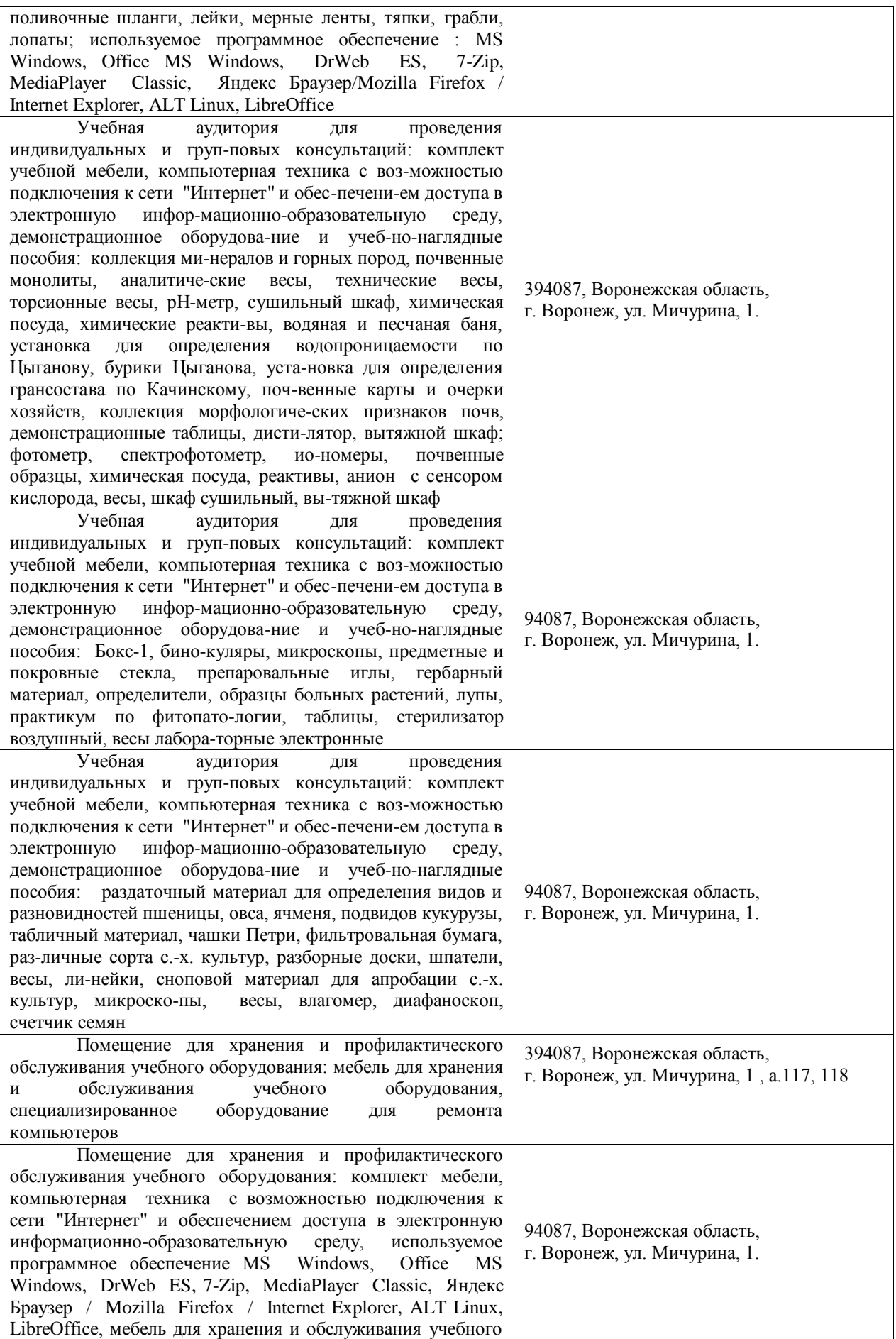

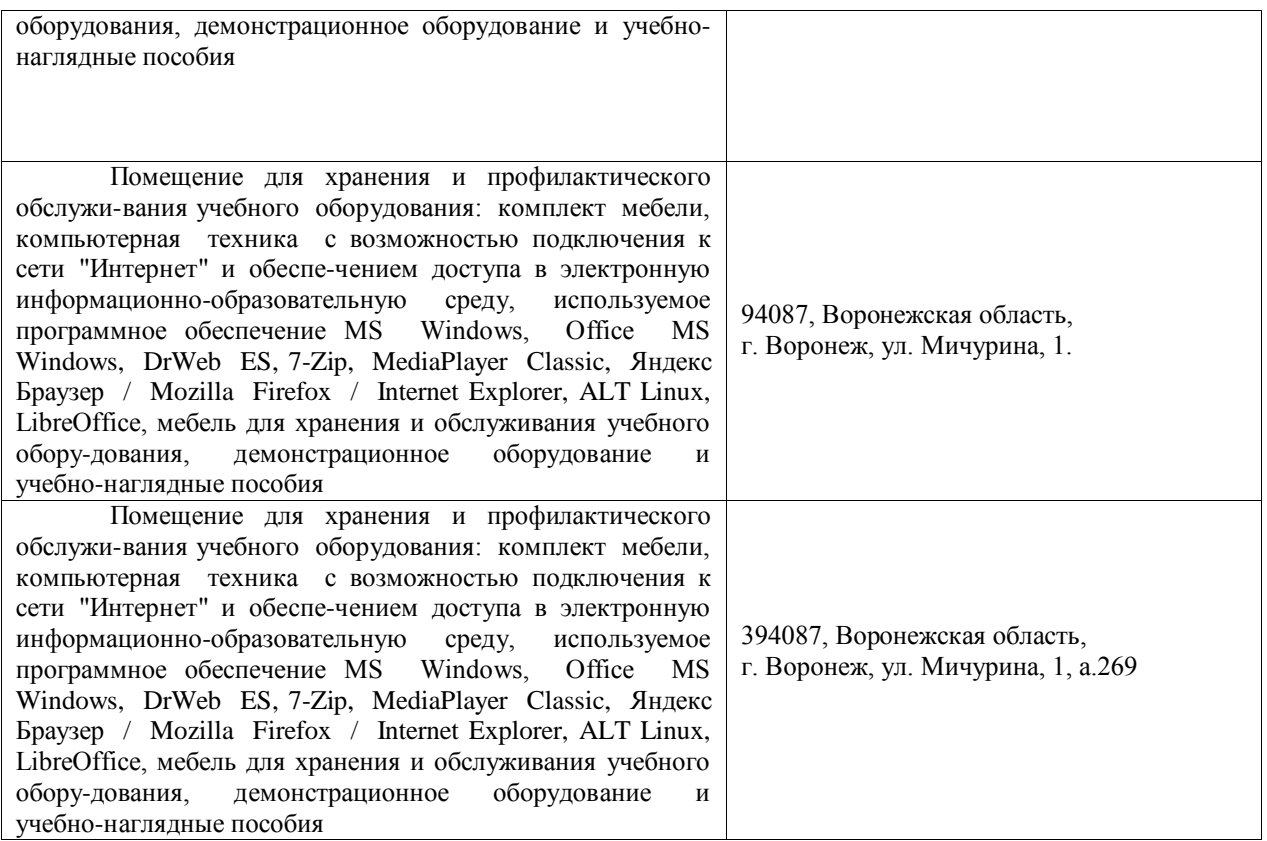

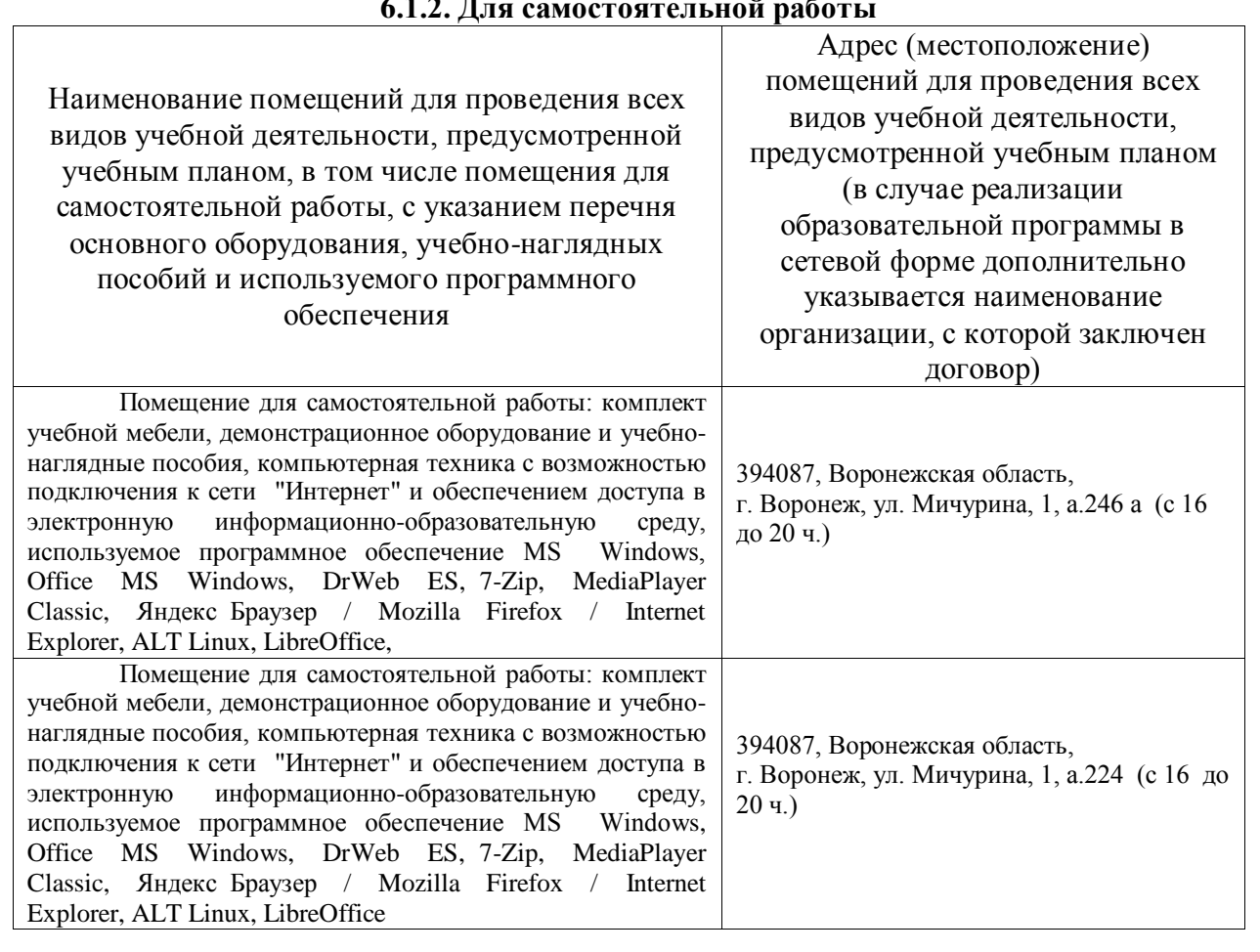

### **6.1.2. Для самостоятельной работы**

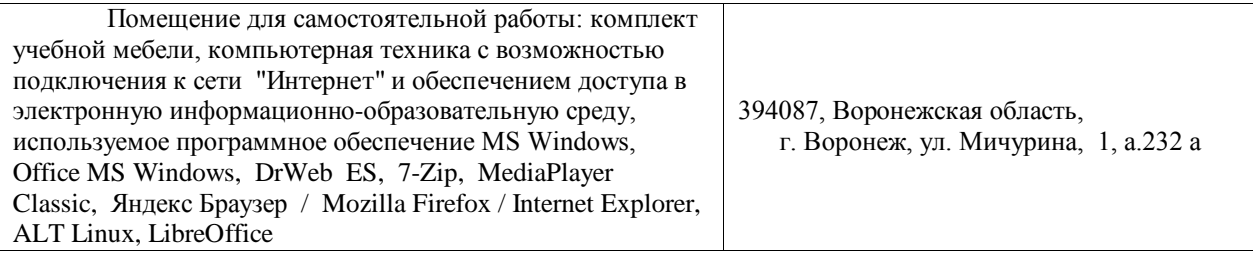

#### **6.2. Программное обеспечение практики**

#### **6.2.1. Программное обеспечение общего назначения**

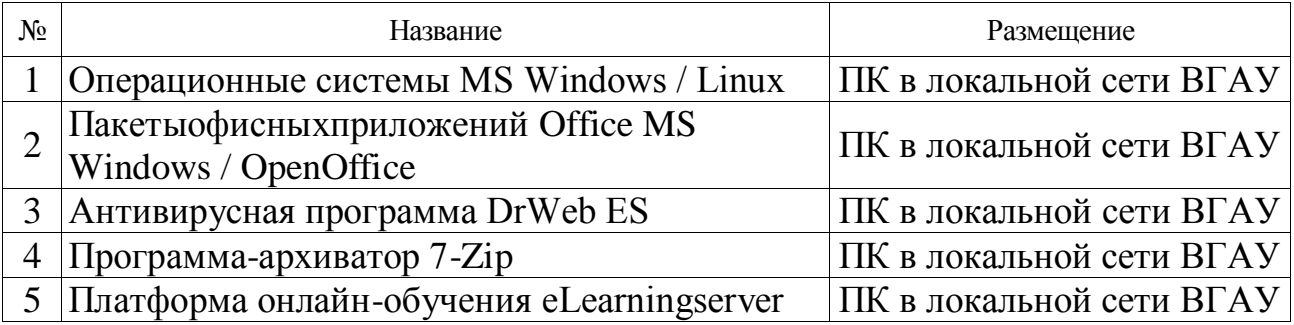

### **6.2.2. Специализированное программное обеспечение**

#### Не предусмотрено **7. Междисциплинарные связи**

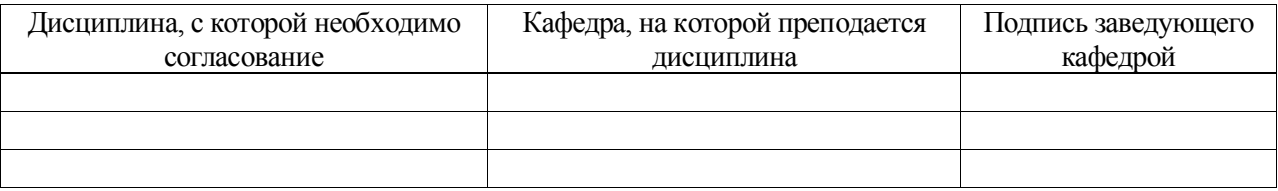

#### **Приложение 1**

Лист периодических проверок рабочей программы и информация о внесенных изменениях

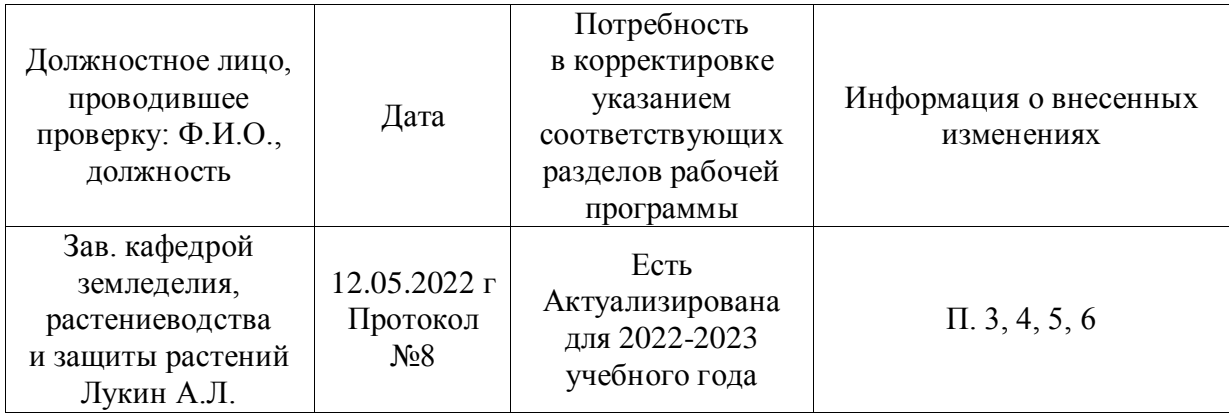

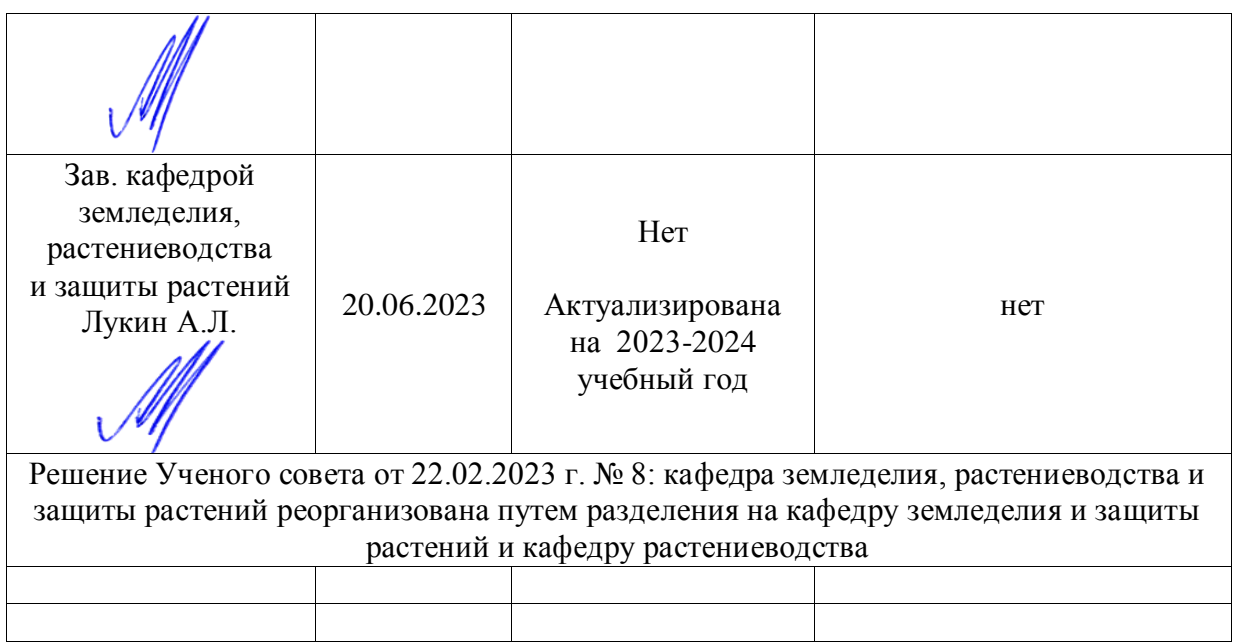